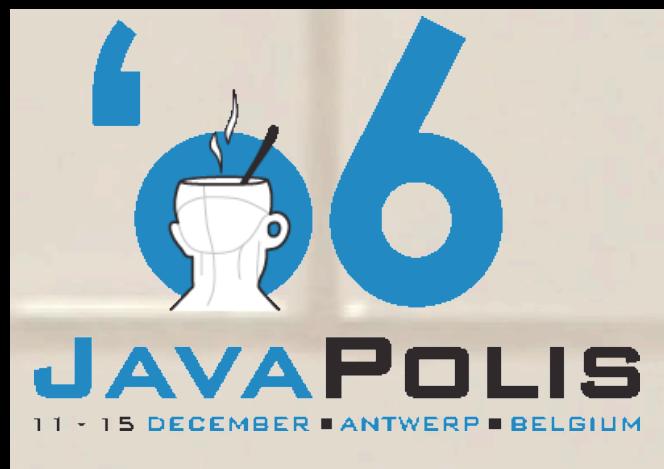

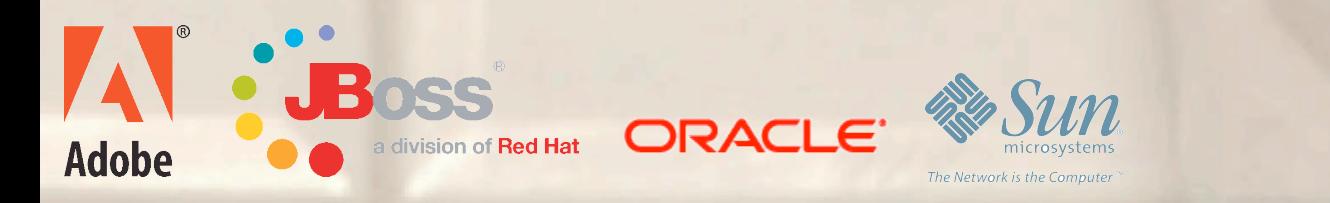

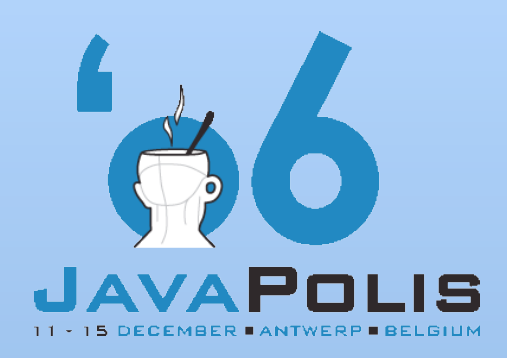

#### Why So Slow?

#### Debunking Speculative Tuning

Heinz Kabutz Java Specialist Maximum Solutions http://www.cretesoft.com

Kirk Pepperdine Performance Specialist Kodewerk Ltd. http://www.kodewerk.com

**www.javapolis.com** 2

### Our Typical Customer

Customer JoGoSlo Ltd calls us in desperation

- **→ Millions of \$\$\$\$ invested**
- Users complain about poor performance
	- Customers are starting to abandon the project
- **O** Developers in a panic

- **⇒ 6 man months already spent "tuning" with no results**
- Can almost reproduce the problem
- $\supset$  Still have some ideas of what to do
- But, management has lost confidence
- ♦ We have 5 days to diagnose problem and propose fix

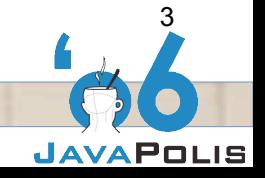

#### Tuning Tool for Managers

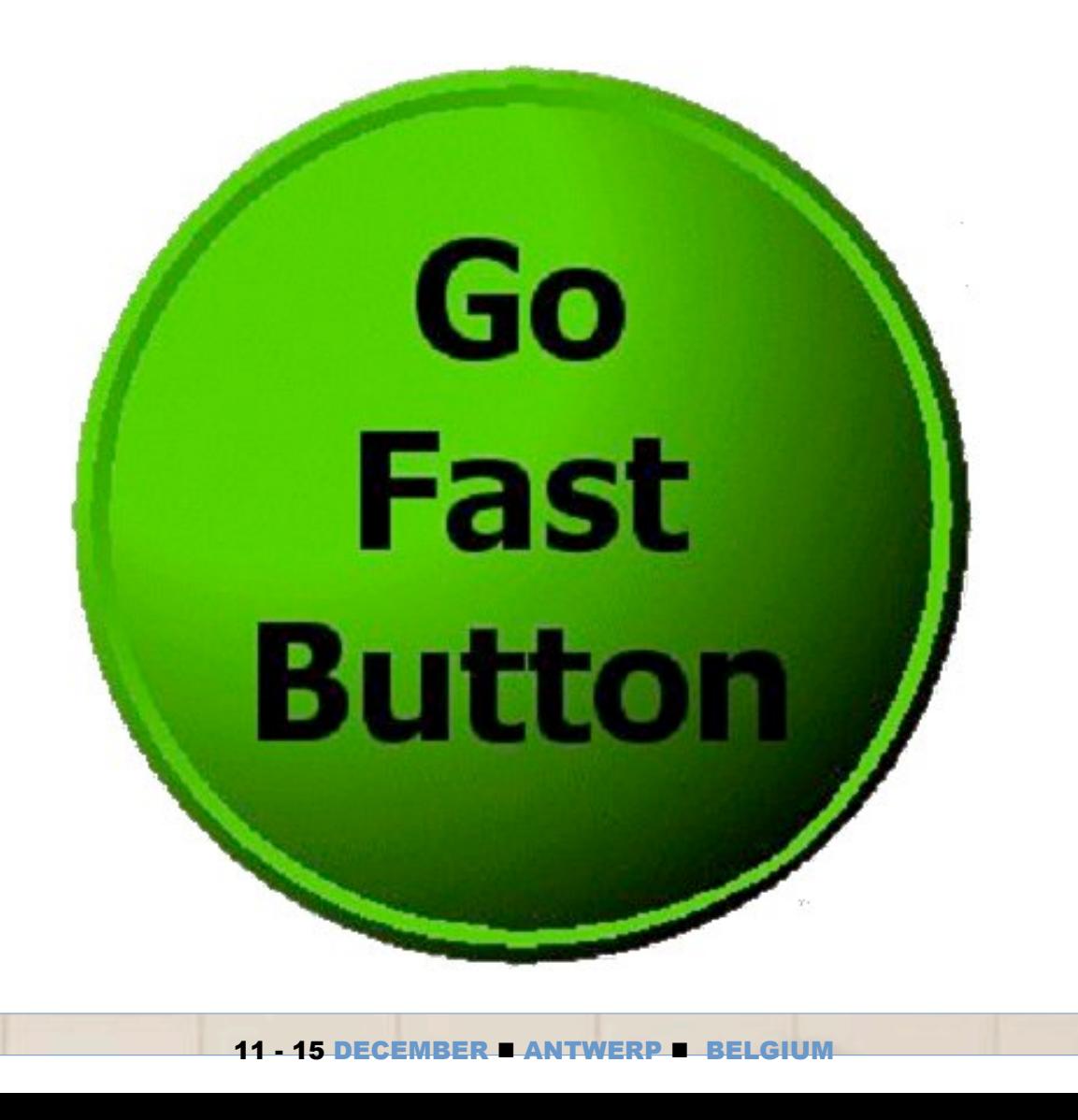

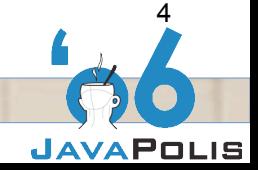

#### Tuning Tool for Engineers – "The Box"

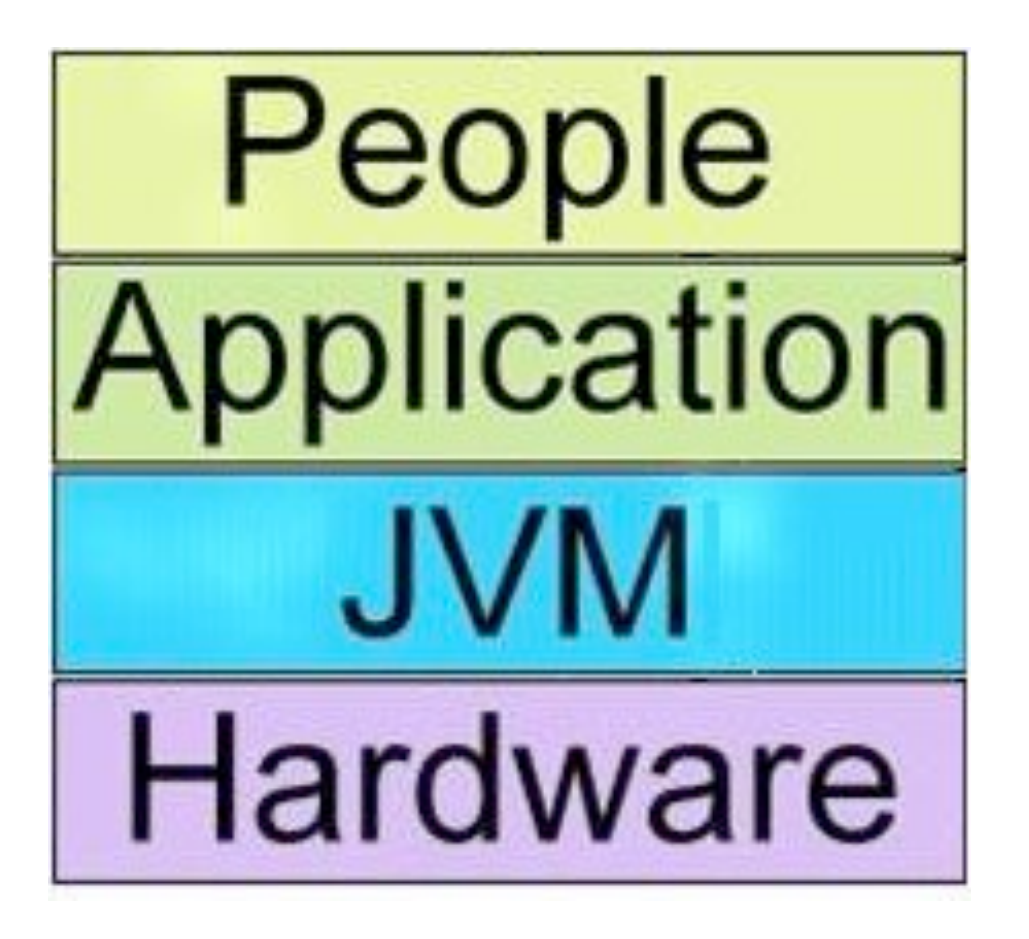

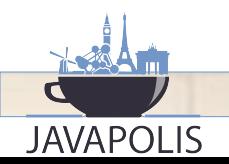

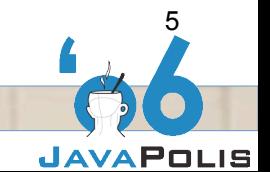

11 - 15 DECEMBER ANTWERP BELGIUM

#### 11 - 15 DECEMBER ANTWERP BELGIUM

#### Heinz Kabutz

- Author of *The Java Specialists' Newsletter*
- Sun Java Champion
- http://www.cretesoft.com  $\bigoplus$
- Lives in Greece  $\bullet$
- Consults and trains companies about Java

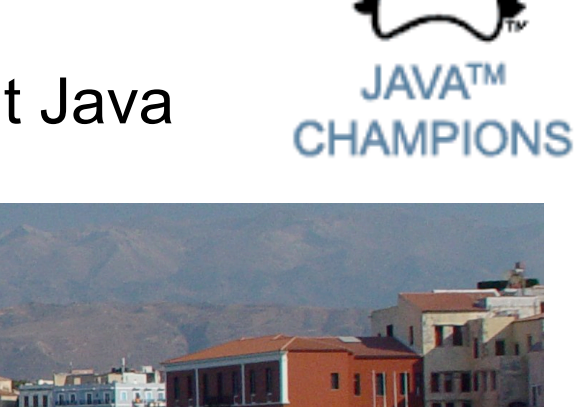

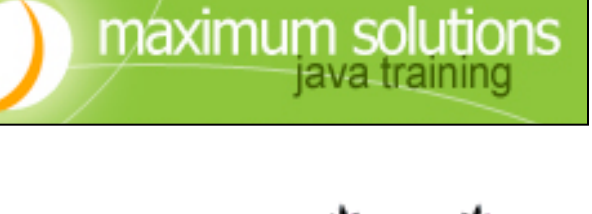

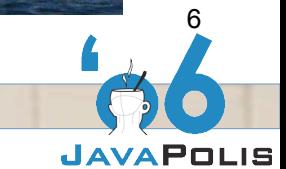

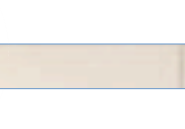

#### Kirk Pepperdine

- **Kodewerk**
- Engaged in performance tuning world wide.
- **Co-author of** www.javaperformancetuning.com
- **Editor www.theserverside.com**
- Sun Java Champion

**JAVAPOLIS** 

- ♦ Speaks frequently about performance tuning
- http://www.kodewerk.com

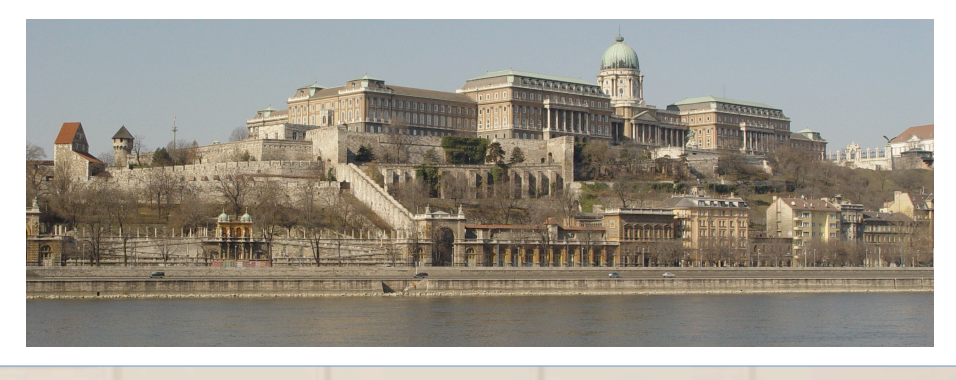

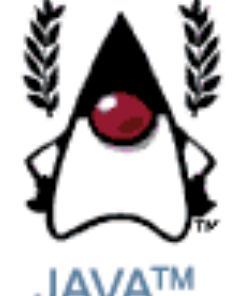

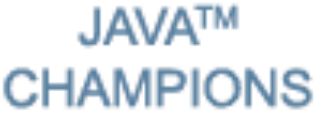

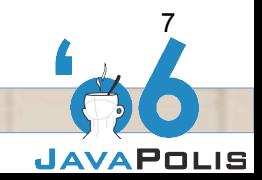

11 - 15 DECEMBER ANTWERP BELGIUM

#### **Topics**

- Dynamic nature of systems  $\blacklozenge$
- Measure don't guess  $\bullet$
- People  $\bullet$
- Hardware/OS  $\leftrightarrow$
- JVM

- **Application**
- **External systems**
- **Containts in the Putting it all together**

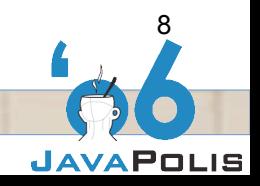

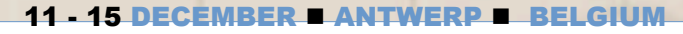

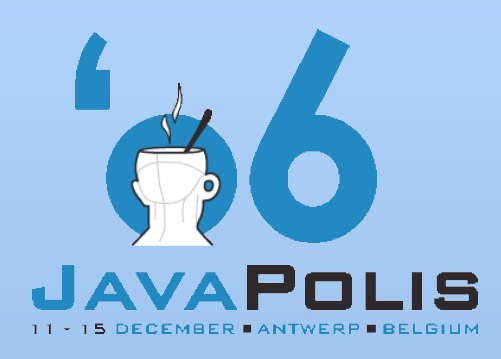

# **Time to Setup**

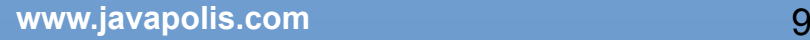

#### Time to Setup TipsDB

- Download from http://www.cretesoft.com/outgoing/  $\bullet$ javapolis.zip
- Set path to your JDK in the setenv.bat
- Go into tipsdb directory  $\bigodot$
- Call startDB.bat

- Call createDB.bat
- Call appserverStart.bat  $\bullet$
- Connect to http://localhost:8080/tips/wildcard  $\bigodot$
- Connect to http://localhost:8080/tips/keyword $\bigodot$

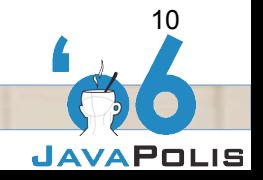

**JAVAPOLIS** 

#### Knowing what to measure and how to measure it makes a complex world much less so

*Steven D. Levitt Stephen J. Dubner Authors of Freakonomics*

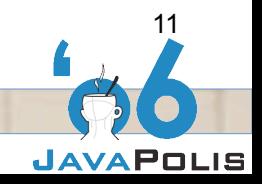

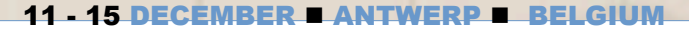

#### Dynamic Nature of Systems

- $\bullet$  Performance tuning is a complex task
	- Need to reverse engineer complex systems
	- Need right view of the system
		- Most useful view comes from measurements
- We will take introductory look at
	- **⇒** What to measure
	- How to measure

JAVAPOLIS

 $\Rightarrow$  How to understand the measurements

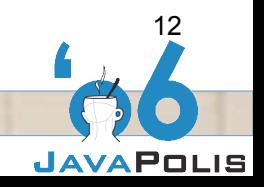

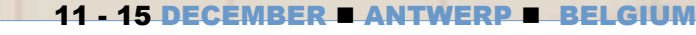

#### Importance of the Environment

- Need to understand all elements in the environment
- Changing elements of a system can change the dynamics of that system
	- **⇒ E.g. different users, CPUs, network**

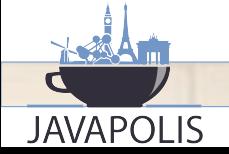

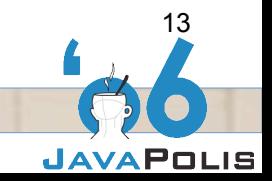

#### Importance of Tooling

Tooling allows us to see what is otherwise invisible $\bullet$ 

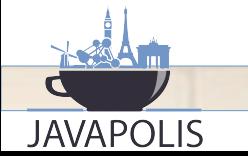

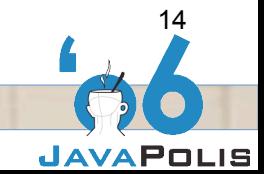

ER 1 ANTWERP B

#### Importance of process

- **Process or ways of investigating the problem can** change or hide the problem
- Systematic investigation

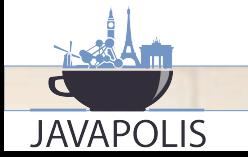

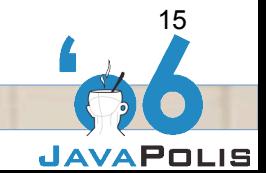

#### Holistic View

**JAVAPOLIS** 

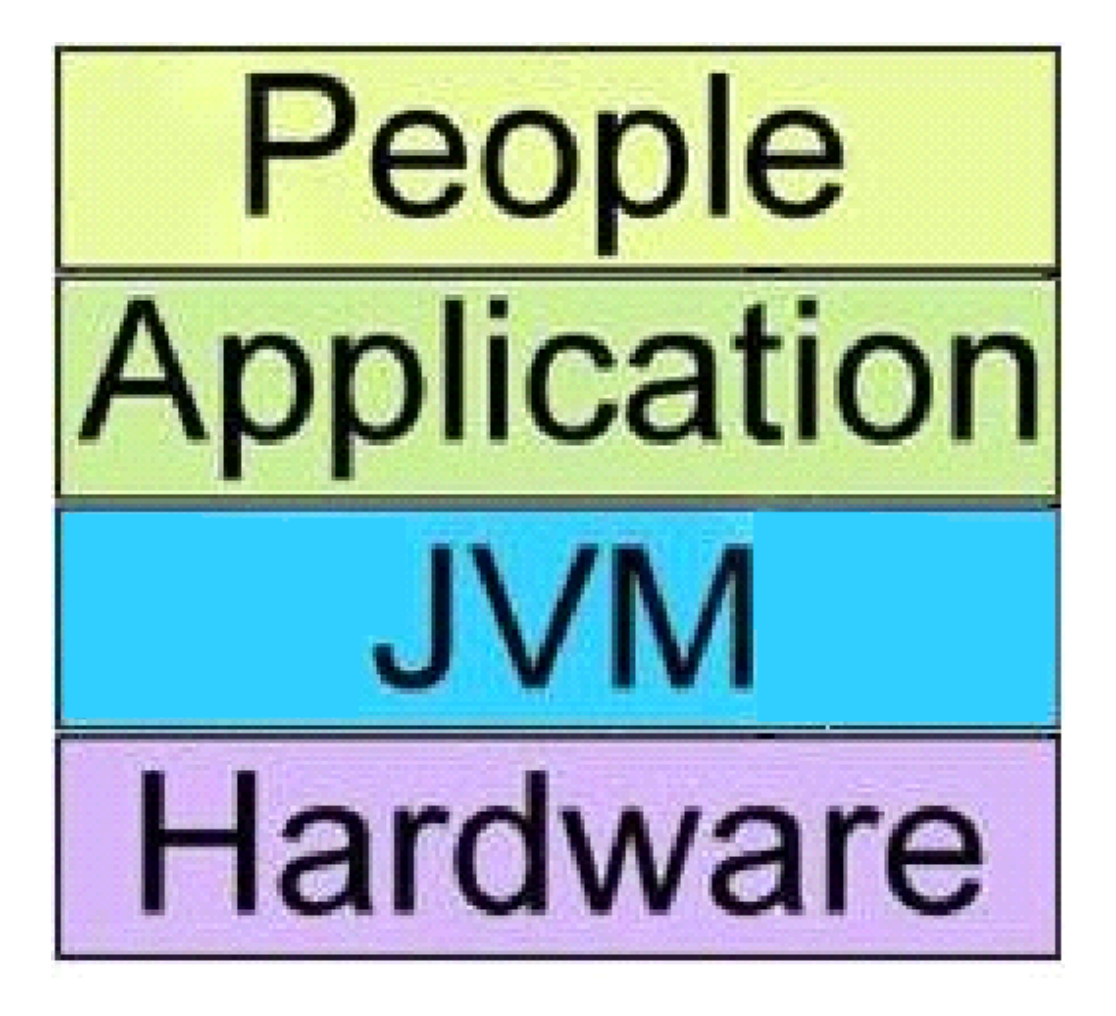

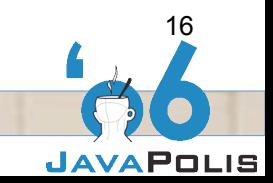

11 - 15 DECEMBER ANTWERP BELGIUM

### Dynamic Nature of Systems

- $\bullet$  Systems by their nature are dynamic
	- Mix of static and dynamic elements
- Static aspects of a Java based system
	- Not bottlenecks onto themselves
	- **⇒ Hardware/OS** 
		- Defines the physical constraints of the system
	- **⇒ Java Virtual Machine** 
		- Primarily a translation layer
	- **⇒** Application

**JAVAPOLIS** 

• Expression of what is needed to be done

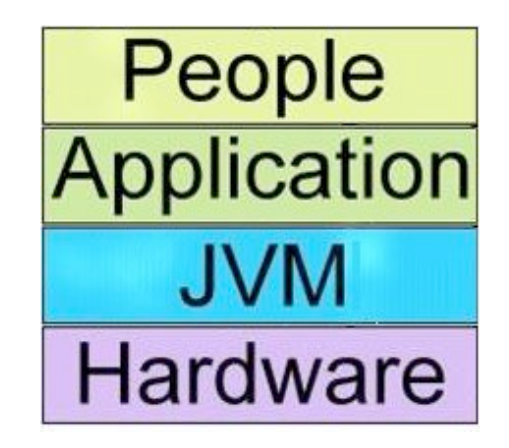

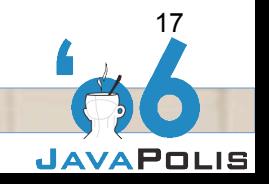

### Dynamic Nature of Systems

- **O** Dynamic aspects of a system
	- **⇒** People
		- Abstraction for system drivers
			- Batch processing
			- External systems
		- create flows through the system
			- maybe beyond the capacity of the system
			- Can put pressure on pinch points (or bottlenecks) in the system
- How does this work?

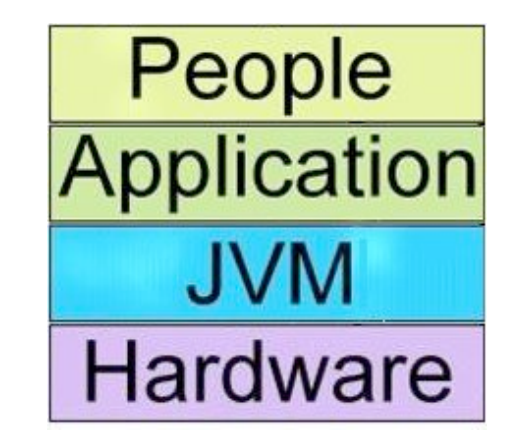

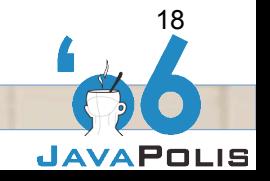

#### Resource Contribution

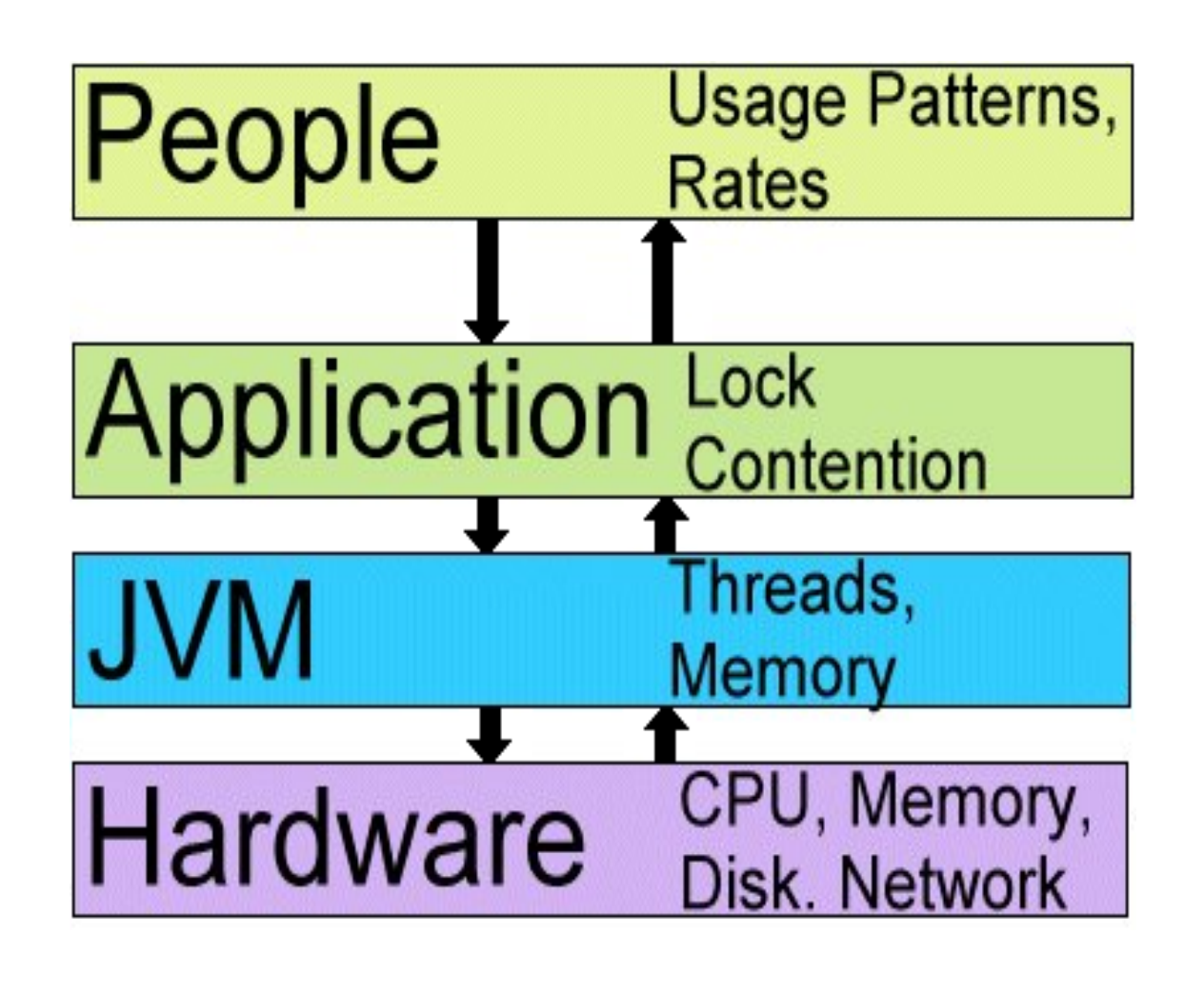

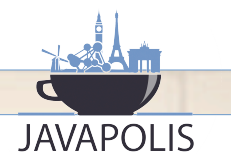

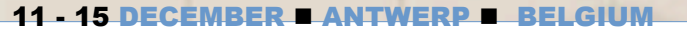

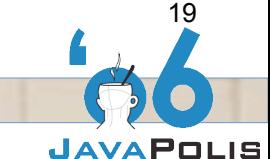

#### Forward Propagation of Actions

- **People drive the application**
- **Application drives the JVM** 
	- Direct consequence of what the people are asking
	- And how application was coded
- $\bullet$  JVM Drives the hardware

- Direct consequence of what the application is asking
- **→ And how JVM was coded and configured**
- **Hardware executes instructions** 
	- **Commuted by speed and capacity**

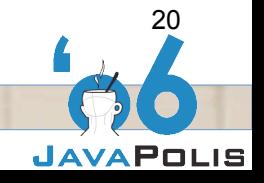

#### Backward Propagation of Problems

- **Problem: hardware lacks capacity or is slow** 
	- people experience poor response times
- **Problem: JVM is poorly configured** 
	- People experience poor response times
- **Problem: Application suffers from contention** 
	- People experience poor response time
- Our starting point; people are experiencing poor response times
- How do we start our investigation?

**JAVAPOLIS** 

 $\Rightarrow$  It is at this point JoGoSlo ran into trouble

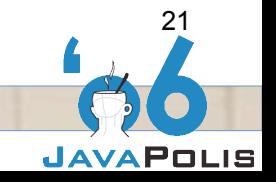

#### Performance Anti-pattern: Shot in the Dark

- Developers dove into the code  $\bigodot$ 
	- $\Rightarrow$  Found many ugly bits

- Interactions with database
- Wasted valuable time fixing them
	- None of the ugly code bits had any consequence on performance
- $\supset$  Ignored key pieces of information
	- DBA reported millisecond response times
	- System sometimes recovered
- Developers started guessing at the cause of the problem $\bigoplus$

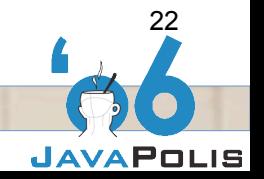

#### Solution to Shot in the Dark

**JAVAPOLIS** 

## Measure Don't Guess

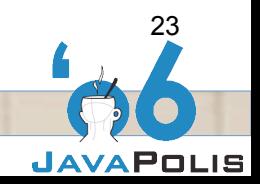

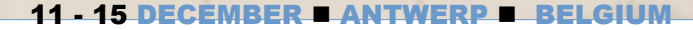

#### Measure Don't Guess

- Solid Measurements
	- Show you what needs to be done
	- **⇒** Focus efforts

- Facilitate planning
- $\supset$  Instill confidence
- Deflect finger pointing

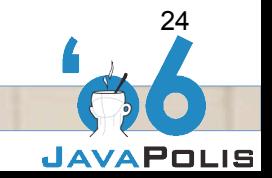

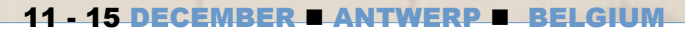

#### Measure Don't Guess

- Review all performance requirements
- Construct a realistic test environment
- Use "The Box" as a roadmap
- Tackle one layer at a time  $\bigodot$
- $\bullet$  Start with the people

- $\bullet$  Start the investigation with the hardware
	- **■** Work up the stack
- **EXECUTE:** Let the user experience guide all decisions

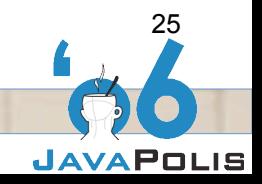

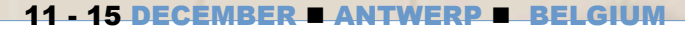

#### Investigative W5

- Five questions asked by investigators:
	- $\supset$  Who ?
		- Who (which resource) is exhibiting the problem?
	- **⇒** What ?
		- Observation: what do the users see?
	- **⇒** Where ?
		- Which layer is exhibiting the problem?
	- **⇒** When ?
		- Are there any peculiarities about when the problems occur?
	- **⇒ Why ?**

**JAVAPOLIS** 

• An explanation (hypothesis) of the observation from system perspective

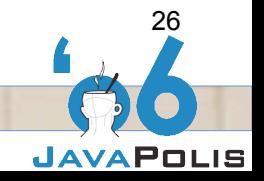

#### Actors in the Performance Profile

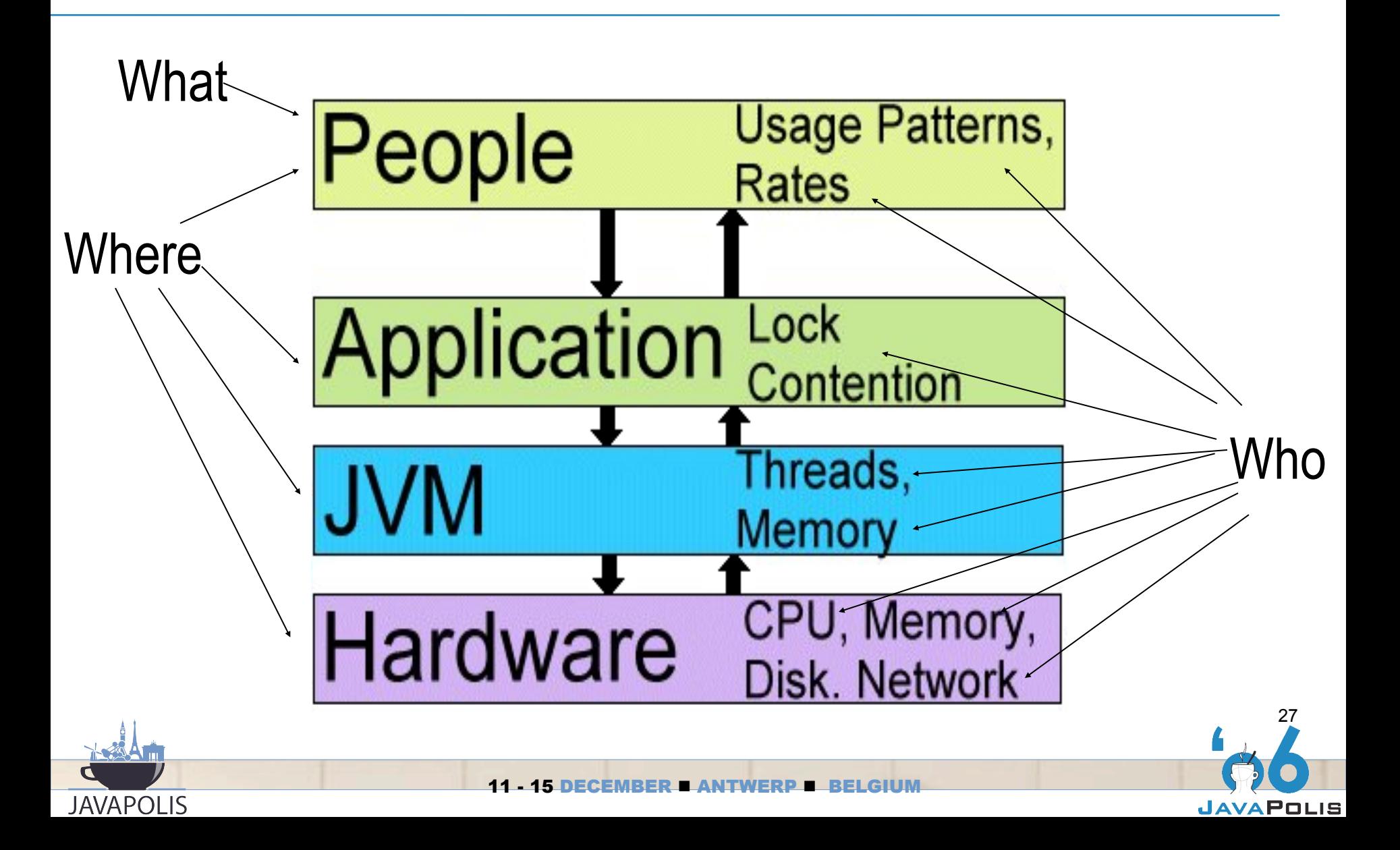

#### Simple Process

- ♦ Form a hypothesis from observed behavior
- Devise a test to validate the hypothesis  $\bigoplus$
- Measure for effect  $\bigodot$
- Make changes  $\bigodot$
- **Test for desired effect**
- Repeat until performance profile is in tolerance $\bigodot$

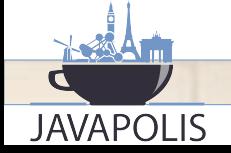

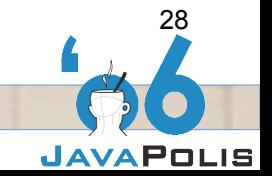

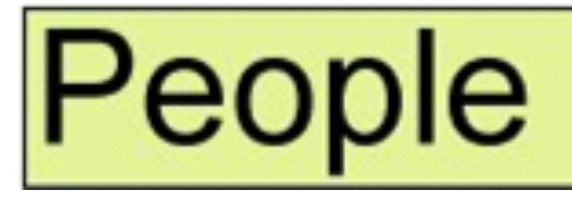

#### Usage Patterns, Rates

- $\bullet$  Provide the dynamics for the system
	- **Use system in their own way**
	- **Use the system at their own leisure**
- $\bullet$  Need to capture the dynamics
- Usage pattern  $\bigodot$

- Sequence of user actions
- $\supset$  Timing information
	- Pauses between actions
	- Time of day for activity

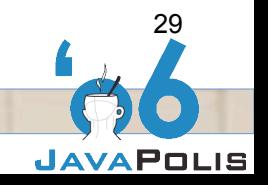

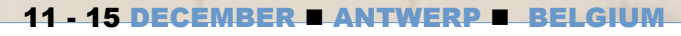

#### People

- System utilization is an aggregate of all usage patterns
	- $\Rightarrow$  How system copes with the aggregation defines its performance profile
- **Stress testing** 
	- Use mix of usage patterns to load the system
		- Ideally driven by a load testing tool
	- Measure system activity
		- Careful use of a selected tools
	- Must be run against a production like environment
- ↑ Goal: understand the user experience

#### Stress Testing Environment

- **Production environment?** 
	- Not desirable and usually not an option
- **Test environment should** 
	- **Perfectly resemble your production environment** 
		- Data sizes, memory sizes, cache sizes, disk speeds, network speeds, should be the same
	- **→ Be isolated**

JAVAPOLIS

– Introduce other systems/processes in a controlled fashion

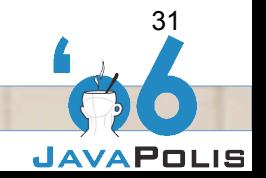

#### Stress Testing Environment

**↑ Caching** 

- Protects your application from an underlying slower technology
- Reduces response times
- May reduce the effects of I/O waits
- $\bullet$  May need to simulate external systems
	- $\supset$  Do this with care
- Don't extrapolate!
	- Difficult to know when you will hit the wall
	- **E.g. Application using 15Mbits is moved from a gigabit** to 10Megabit network
		- Shifts the bottleneck

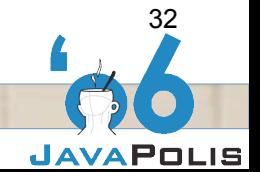

#### Stress Testing

- Stress testing tool feature list
	- Easily scripted to support many users doing many different things
	- Supports randomization of inputs
	- Throttles request rates
	- Randomized request rates
	- Reports on response times (from clients perspective)
	- Vary loads

- **Generate high loads**
- Introduced Apache JMeter to JoGoSlo $\bigodot$

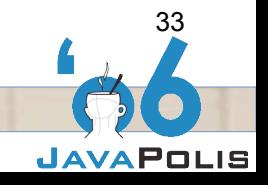

#### Apache JMeter

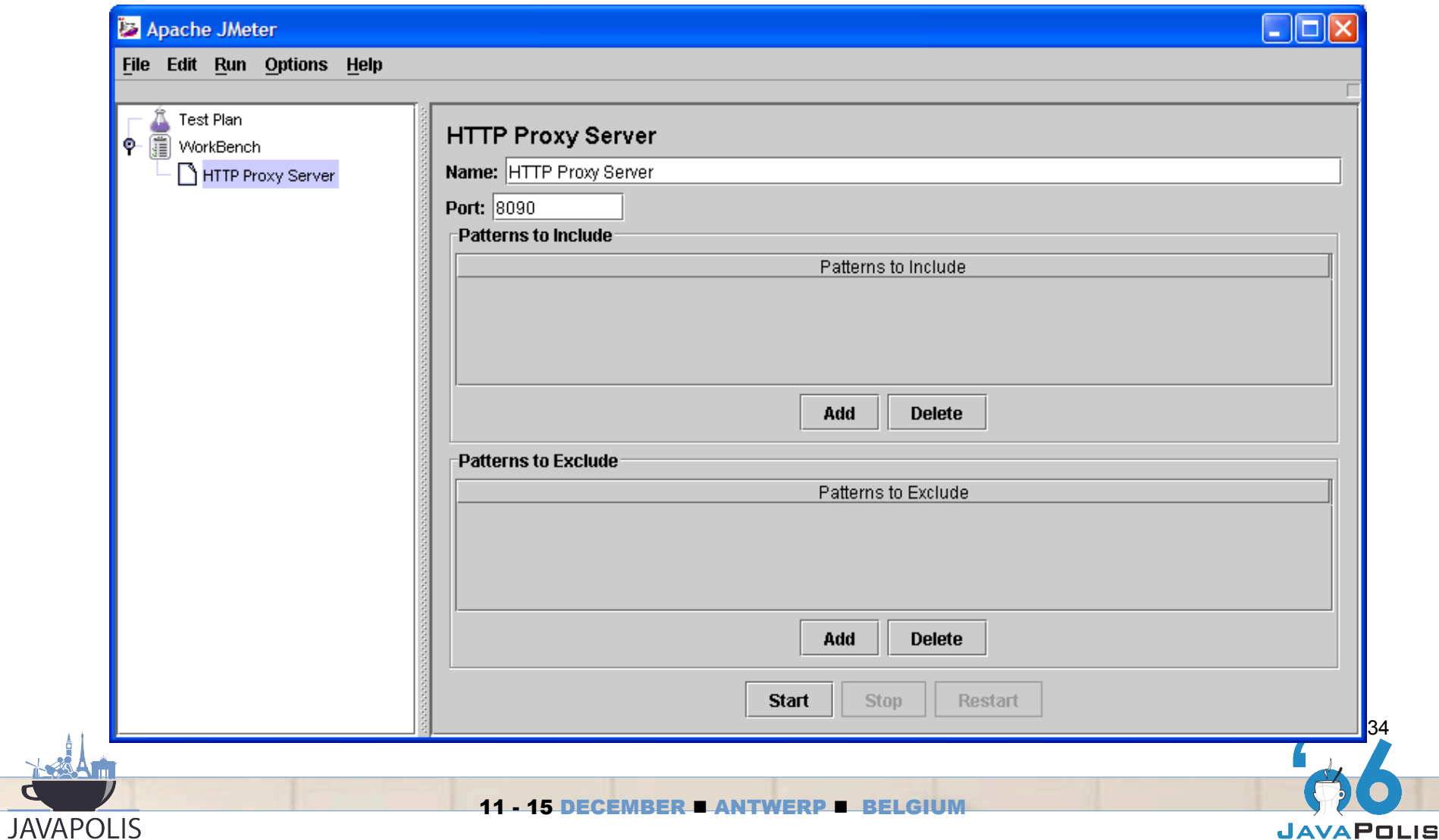

#### Apache JMeter

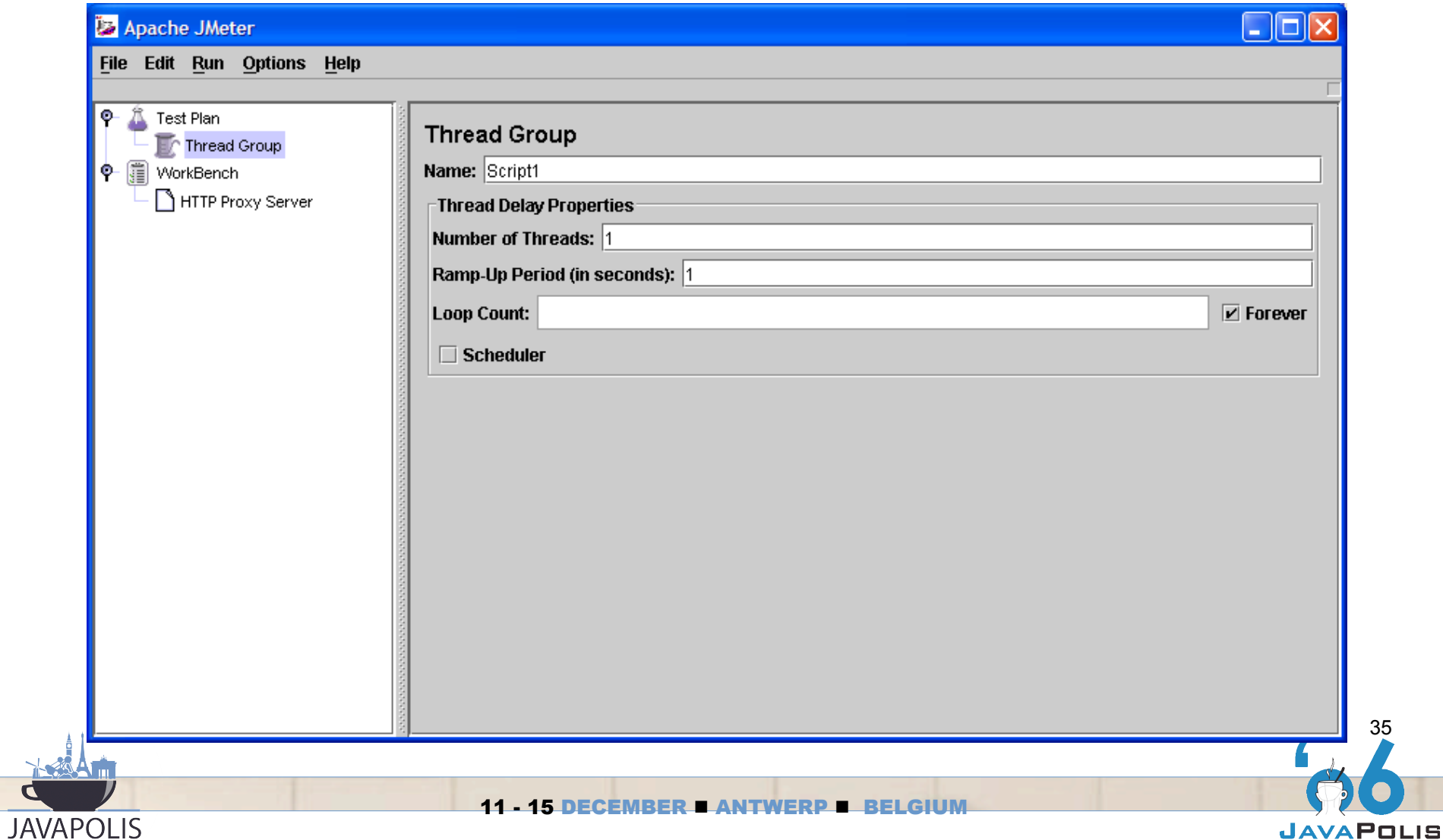

35

#### Apache JMeter

**JAVAPOLIS** 

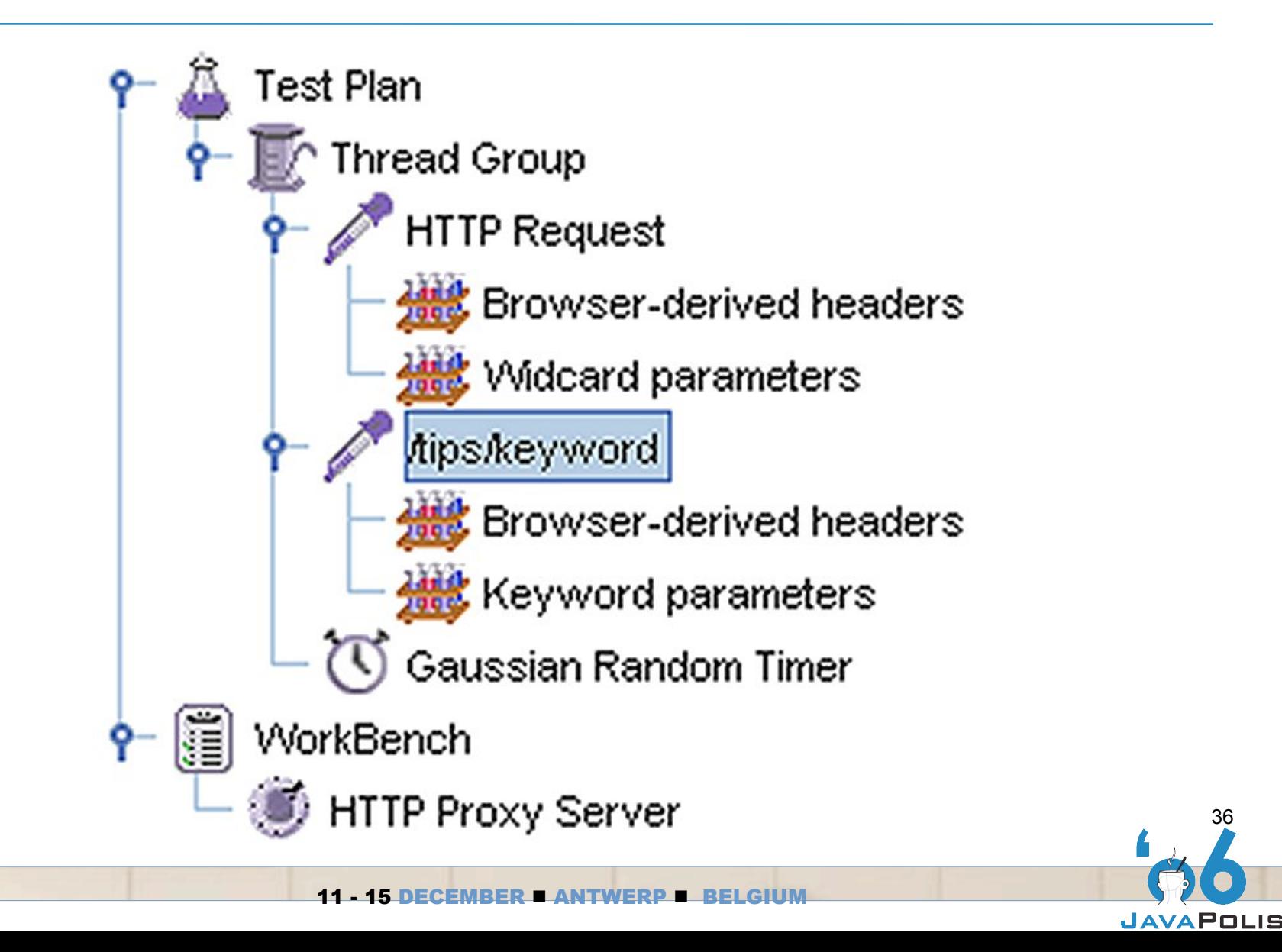

36
## Apache JMeter

**JAVAPOLIS** 

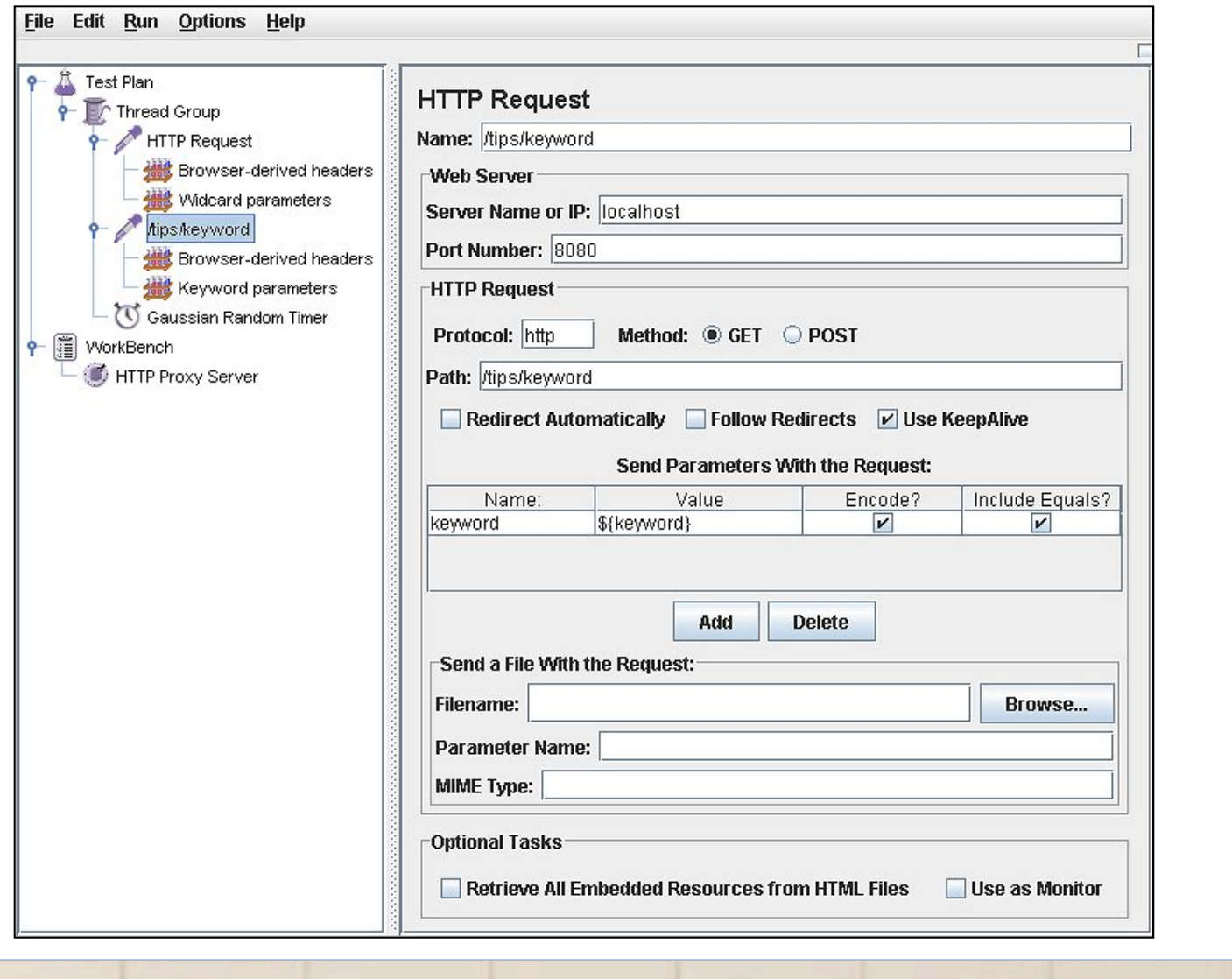

11 - 15 DECEMBER **= ANTWERP = BELGIUM** 

37

# Apache JMeter

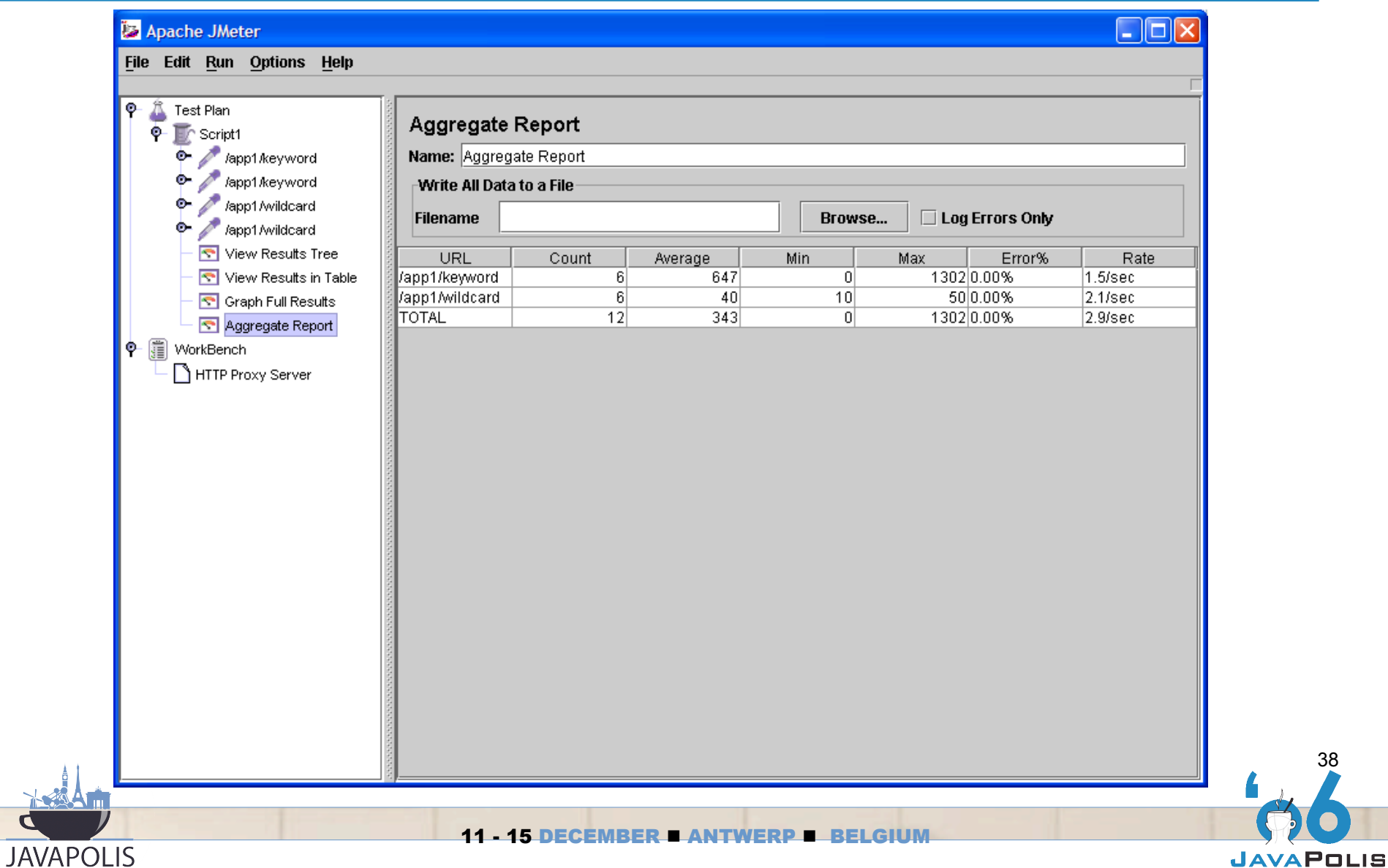

38

# Apache JMeter Simple Setup

- Setup proxy  $\bullet$
- **↑ Use browser to generate desired traffic**
- **Add in timers**
- $\bullet$  Randomize input
- $\triangle$  Add in listeners
- Configure ThreadGroup properties  $\bigoplus$
- **Run load test**

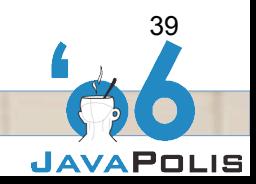

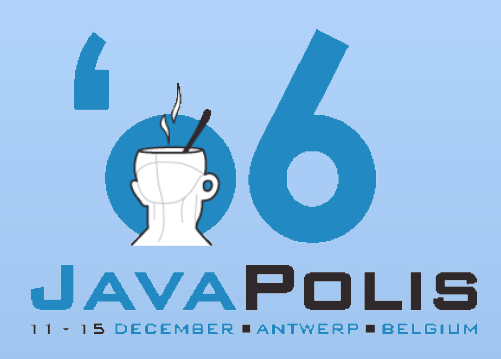

# **Practical**

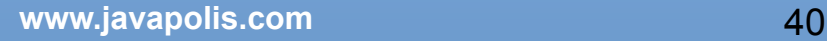

#### **Instructions**

- Start up apachejmeter.bat
- We'll skip the proxy setup. Load mixed.jmx JMeter plan
- Add random delay that ranges between 1 and 4 seconds between calls for both keyword and wildcard
- Add in a listener of your choice
- Use 2 threads (concurrent users)
	- Don't forget to set the repeat count
- $\bullet$  Run and watch

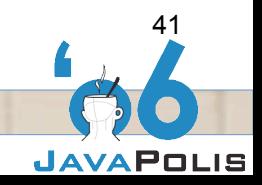

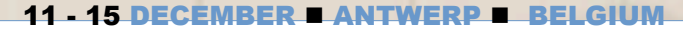

#### CPU, Memory, Hardware Disk. Network

- Hardware is our physical constraint  $\bigodot$
- $\bullet$  If we don't have enough
	- **⇒** Get more

- $\Rightarrow$  Reduce utilization of what we have
	- Strength reduction (algorithms)
	- Trade one resource for another
		- Caching trades memory for I/O
- d Judge utilization in relation to the task at hand
	- Reading 1 megabyte from disk should not stress a modern I/O channel
		- Are you really reading 1 meg?

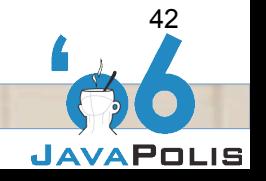

# Measuring Hardware Unix

**System activity** 

- Maintained in kstat structures by the kernel
- **⇒ Collection of counters**
- Reported on by command line tools
	- Includes vmstat, mpstat, iostat
	- **Values reported as activity since last call**
	- Provides instantaneous view on how hardware is coping with load

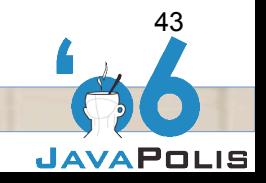

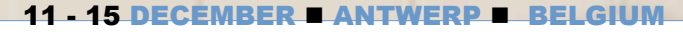

# Measuring Hardware Windows

 $\bullet$  System activity

- Maintained in registry
- **⇒ Collection of counters**
- $\bullet$  Reported on by taskmgr and perfmon
	- **Graphical windows on system performance**
	- $\Rightarrow$  perfmon is configurable
	- $\supset$  Taskmgr has few configurations
		- You can (and should) turn on reporting of system time (CPU)

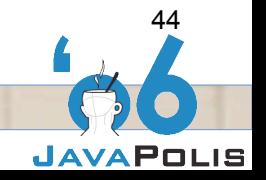

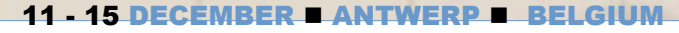

# CPU

- $\triangle$  High utilization is easily measurable
	- vmstat (Unix) or taskmgr (Windows)
- Different types of utilization  $\bullet$ 
	- **C** Application
	- JVM

**JAVAPOLIS** 

**⇒ System/OS** 

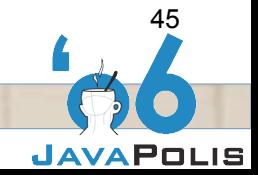

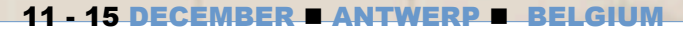

# Application

Source

- $\Rightarrow$  Heavy workload
	- Add CPU
- Remove processes from machine
- $\Rightarrow$  Inefficient algorithms
	- Use method profiler to identify bottlenecks.
		- prof
		- hprof
		- NetBeans (JFluid)

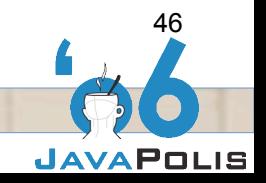

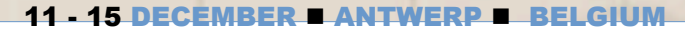

**d** JVMTI interface

- $\Rightarrow$  New to 1.5
- **Combination of old JVMPI and JVMDB interfaces**
- **Supported by –Xrunyourlib:parameters** 
	- Loads yourlib (dll or so)
	- Initializes with parameters

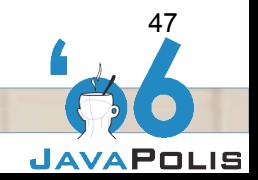

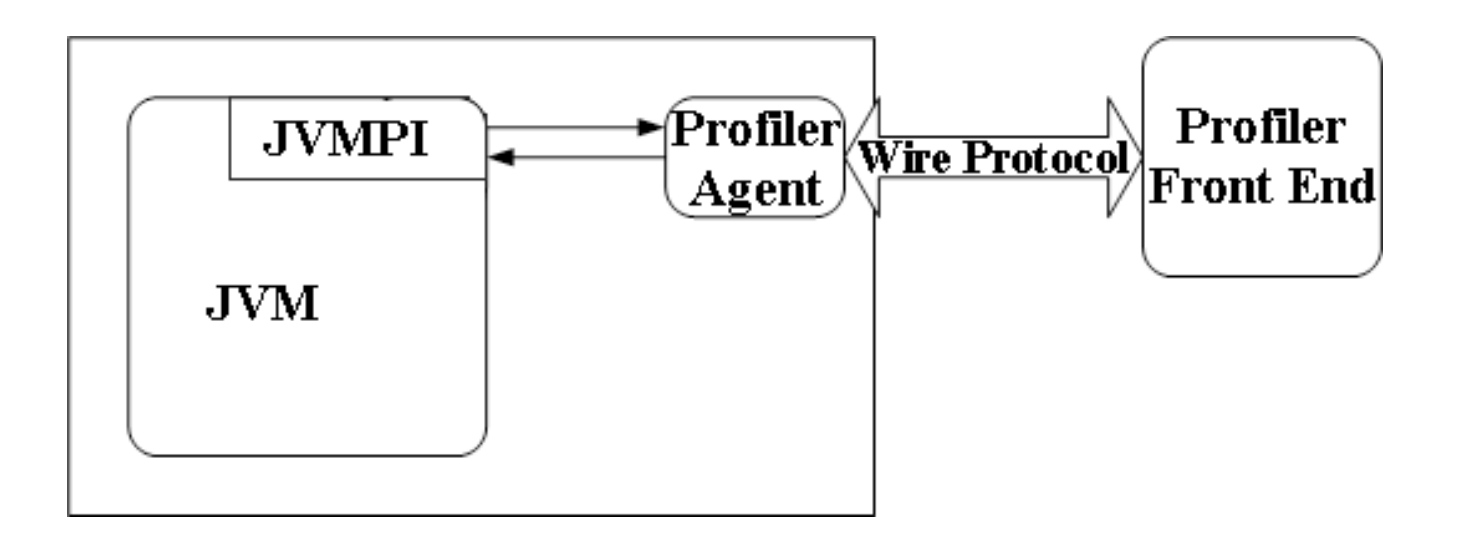

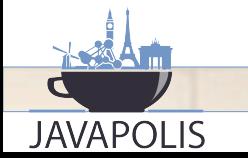

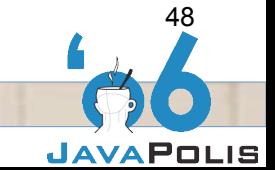

11 - 15 DECEMBER **= ANTWERP = BELGIUM** 

#### -Xprof

- Original execution profiler
- Sampling profiler
	- Adds 1 to a counter for each method when it is found at the top of stack
	- Timings are inclusive
- Reports on a thread bases
- Dumps report to screen when thread dies

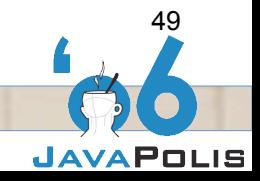

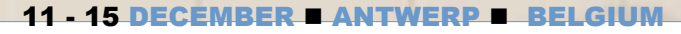

◆ -Xrunhprof

- $\supset$  Original heap profiler
- **Extended for thread and execution profiling**
- **Built off of JVMTI interface but no wire protocol**
- Much more data than prof
	- Best viewed with a profiling tool (HPJMeter)

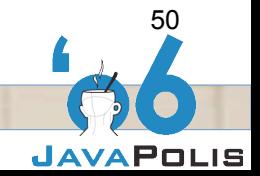

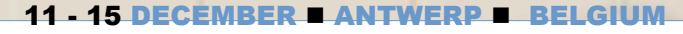

# Java Virtual Machine

- Heavily threaded (measure with vmstat)
	- **Runnable (r) queue consistently 2x number of CPUs**
	- Stresses scheduler
	- $\Rightarrow$  Introduce thread pooling to limit activity
	- Reduce number of threads in current pools
- **Java heap management**

- **Monitor gc with –verbose:gc flag**
- View output with HPJTune

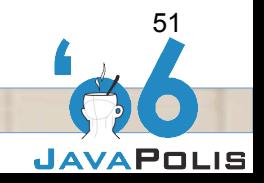

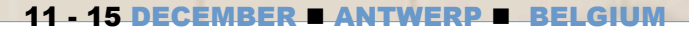

# Operating System

- **↑ Context switching** 
	- Threads not completely using quantum
	- $\supset$  I/O

- **Cock acquisition**
- $\Rightarrow$  Interrupt handling
- Memory management
	- non-zero scan rates (sr) for more than a few seconds at a time
		- OS is thrashing

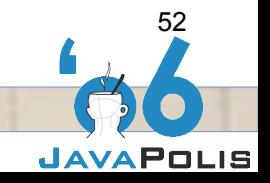

# Operating System

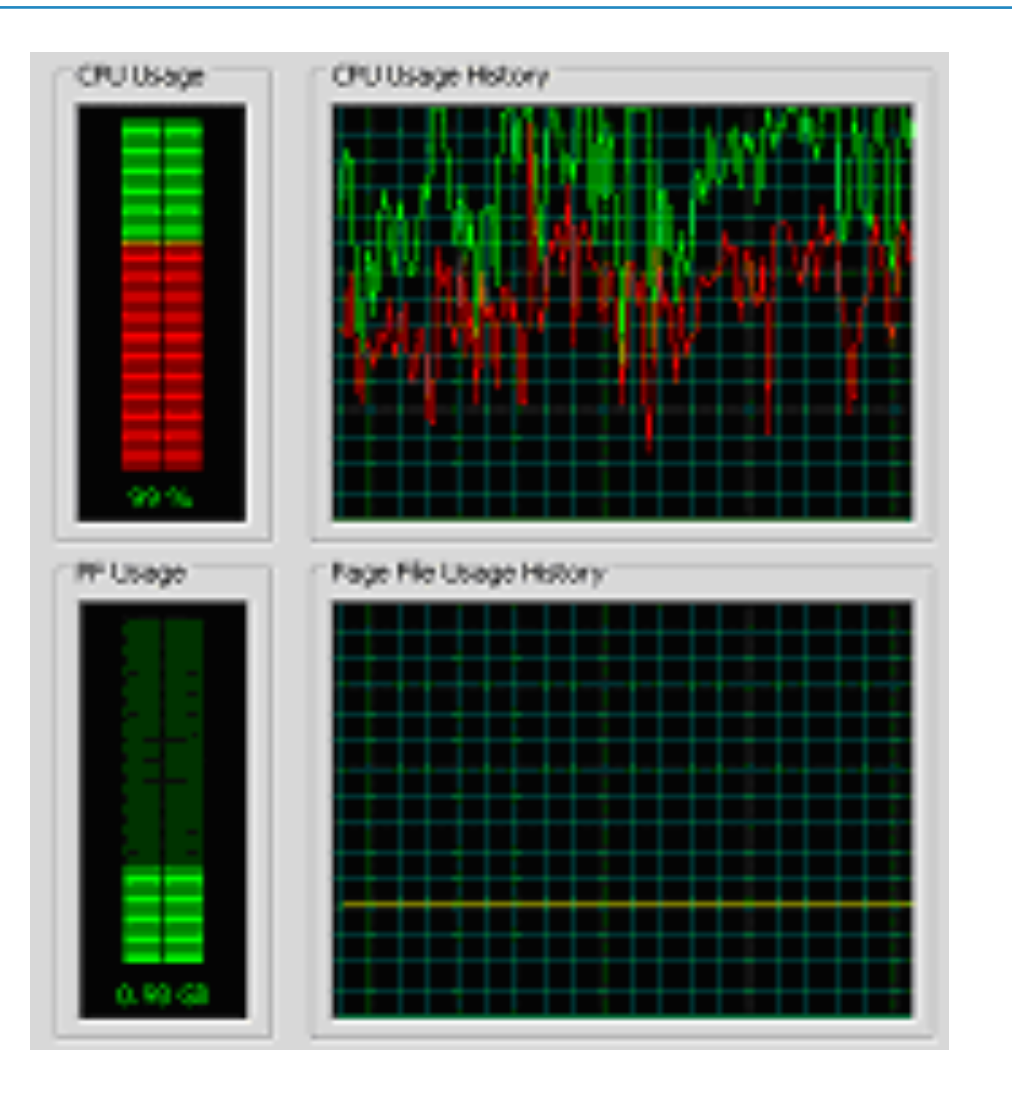

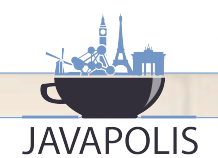

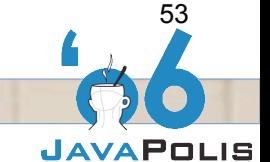

11 - 15 DECEMBER **= ANTWERP = BELGIUM** 

# **Memory**

- $\bullet$  High utilization is easily measurable
	- **■** memstat (Unix) or taskmgr (Windows)
	- **Can look like high CPU utilization**
- **Real memory**
- Virtual memory
	- An outdated optimization
- $\bullet$  Ideally we want to pin JVM into real memory
	- **Eliminate paging**
	- Reduce memory utilization
	- Add memory

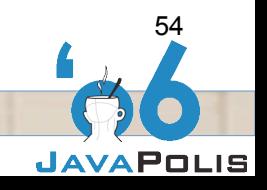

# Disk and Network I/O

- Heavy utilization will most likely prevent application from  $\bullet$ fully utilizing CPU
- ↑ Source (iostat)

- **Reading/writing large data sets or many network calls** 
	- Use counters to calculate rates
	- Use I/O channel specs to understand capacity
	- For disk, introduce buffering in hardware or application
		- E.g. Databases use paging
	- For network introduce caching
	- Bulk up operations
- Wrap I/O calls with timer

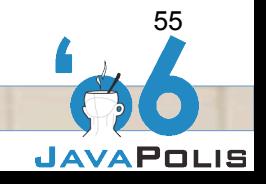

# JDBC Monitoring

- $\bullet$  Common problem is interactions with database
	- Can measure activity using JDBC interceptor
- **P6Spy looks like a JDBC driver** 
	- **Company** Logs all JDBC calls

**JAVAPOLIS** 

**⇒ Logs can be viewed with IronEye** 

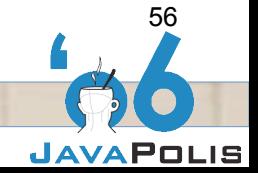

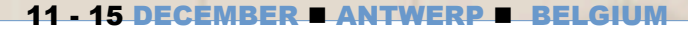

# IronEye

**AT** 

**JAVAPOLIS** 

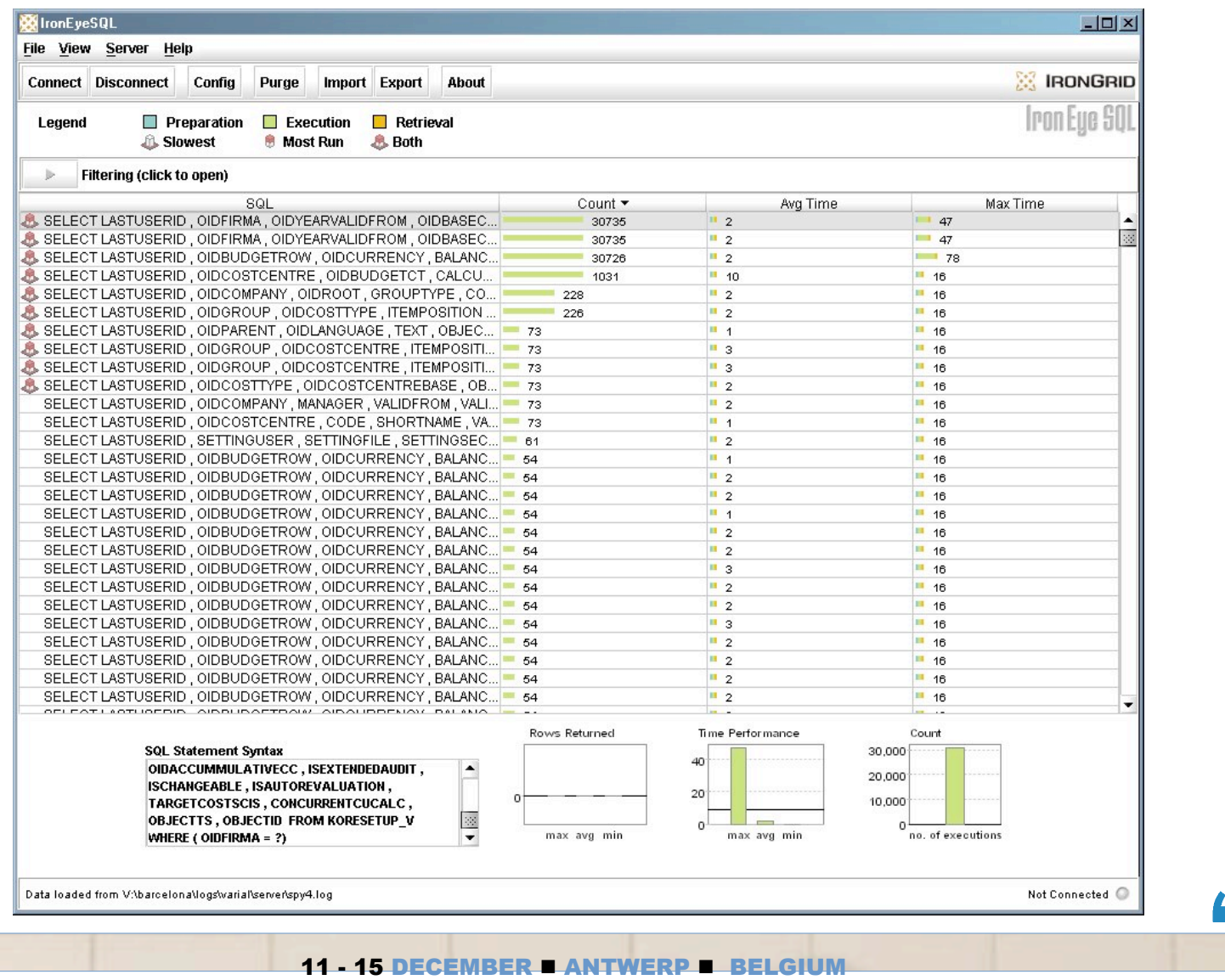

57

#### JAMon 2.2

- Specify JAMon JDBC driver
- ♦ Can be viewed using supplied WAR file
- $\bullet$  To bind it in without code or config changes:
	- http://www.cretesoft.com/archive/newsletter.do?issue=136

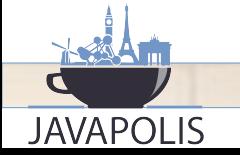

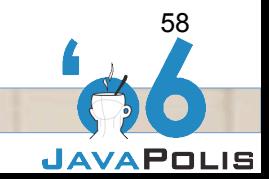

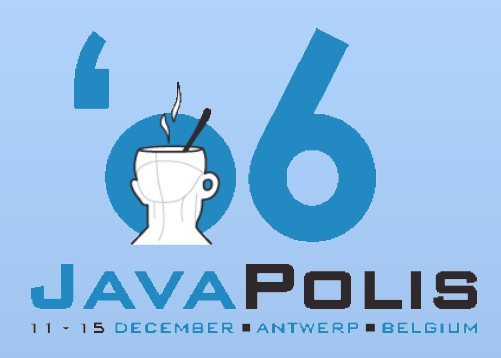

# **Practical**

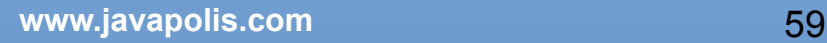

#### **Instructions**

- **Make sure Tips is running**
- Ouse 30 threads (concurrent users)
	- Don't forget to set the repeat count
- $\bullet$  Run and watch the hardware
- $\bullet$  What do we see?

**JAVAPOLIS** 

◆ What do we do next?

#### Threads, JVM Memory

- If hardware is able to cope with the load, move to  $\bullet$ investigate JVM
- **Threading**  $\bigodot$

- Maybe hints of problem when investigating hardware
- **Examine threading with kill –3 or ctrl-break** 
	- Dumps activity to console
	- Look for many busy threads
- Control level of threading using thread pooling
	- Traffic calming

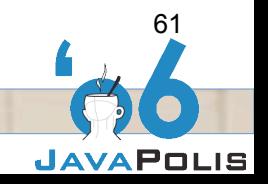

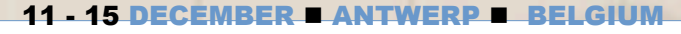

# Java Heap Memory

- Java Virtual Machine C/C++ process
	- Structure depends upon OS
	- **⇒** Shared text
	- $\Rightarrow$  Stack
	- $\Rightarrow$  Heap

- Java Heap allocated from process heap
- Java object allocated from Java heap space
- Java heap space managed by garbage collection
	- Object that are no longer reachable will be collected
	- Memory that is no longer referenced will be returned to the free list

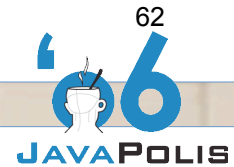

## Java Heap Space

- C struct defines Java object
	- $\Rightarrow$  OOP

- Contains references to other object
	- Depends on the class declaration

```
public class A {
     public Object x;
     public Object y;
}
                          struct OOP {
                               int refCount;
                               byte *refs;
                          } OOP, *OOP;
                          …
                          refs[0] = x;
                          refs[1] = y;
```
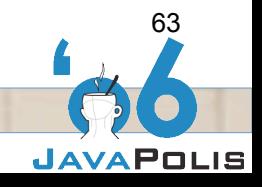

# Java Heap Space

- Java heap maintains a references to OOP
	- **Reference to all object maintained in OOP table**
	- Root objects are at the top of object graphs
		- Define live objects
- Object not reachable from GC roots will be collected
	- **⇒ Three step process known as Mark and Sweep:** 
		- Traverse OOP table and clear mark bit
		- Traverse object graphs starting at GC roots and set mark bit
		- Sweep across OOP table de-allocating OOP structures

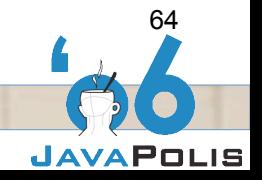

#### Mark & Sweep GC

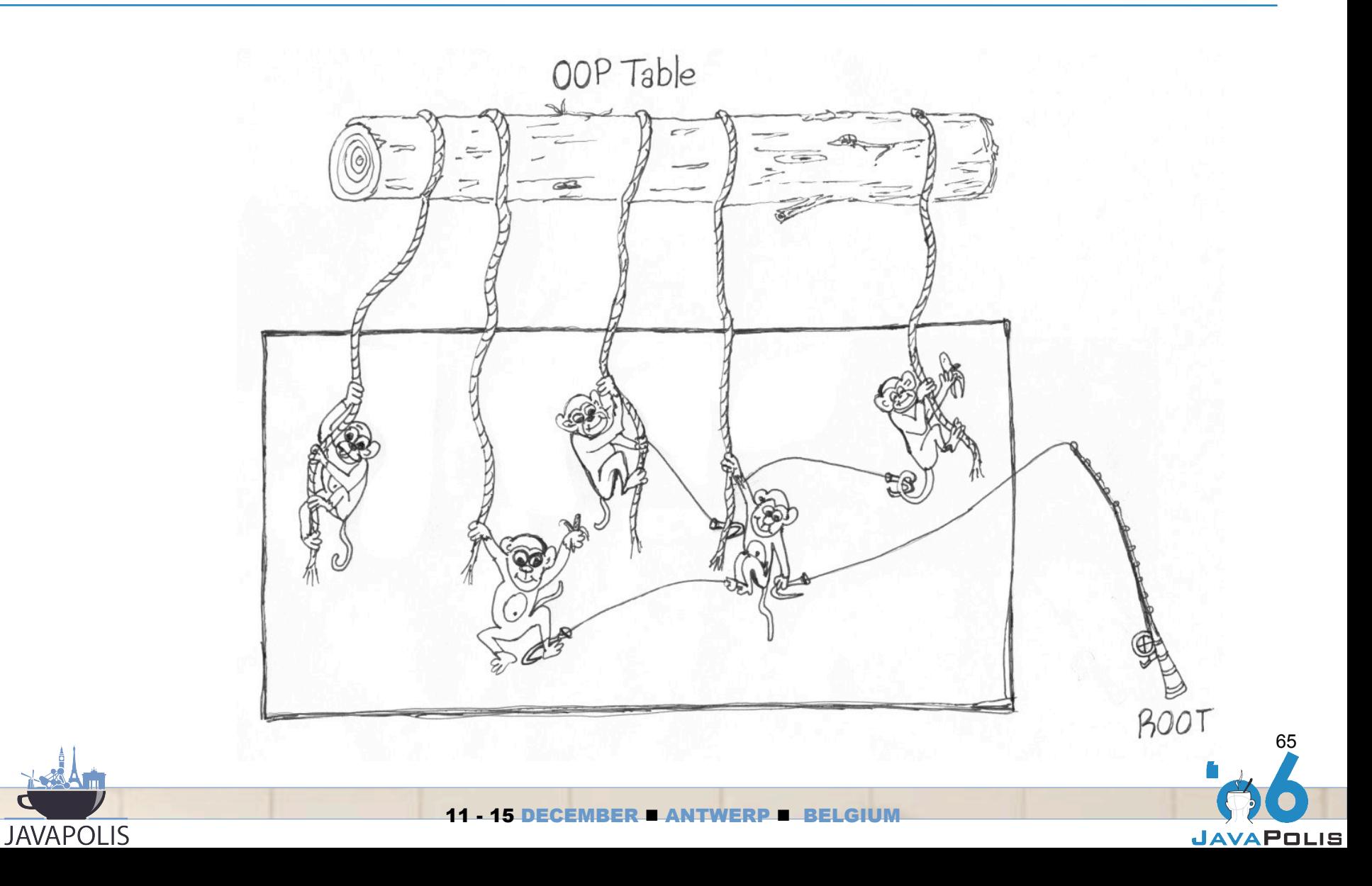

#### Mark & Sweep GC

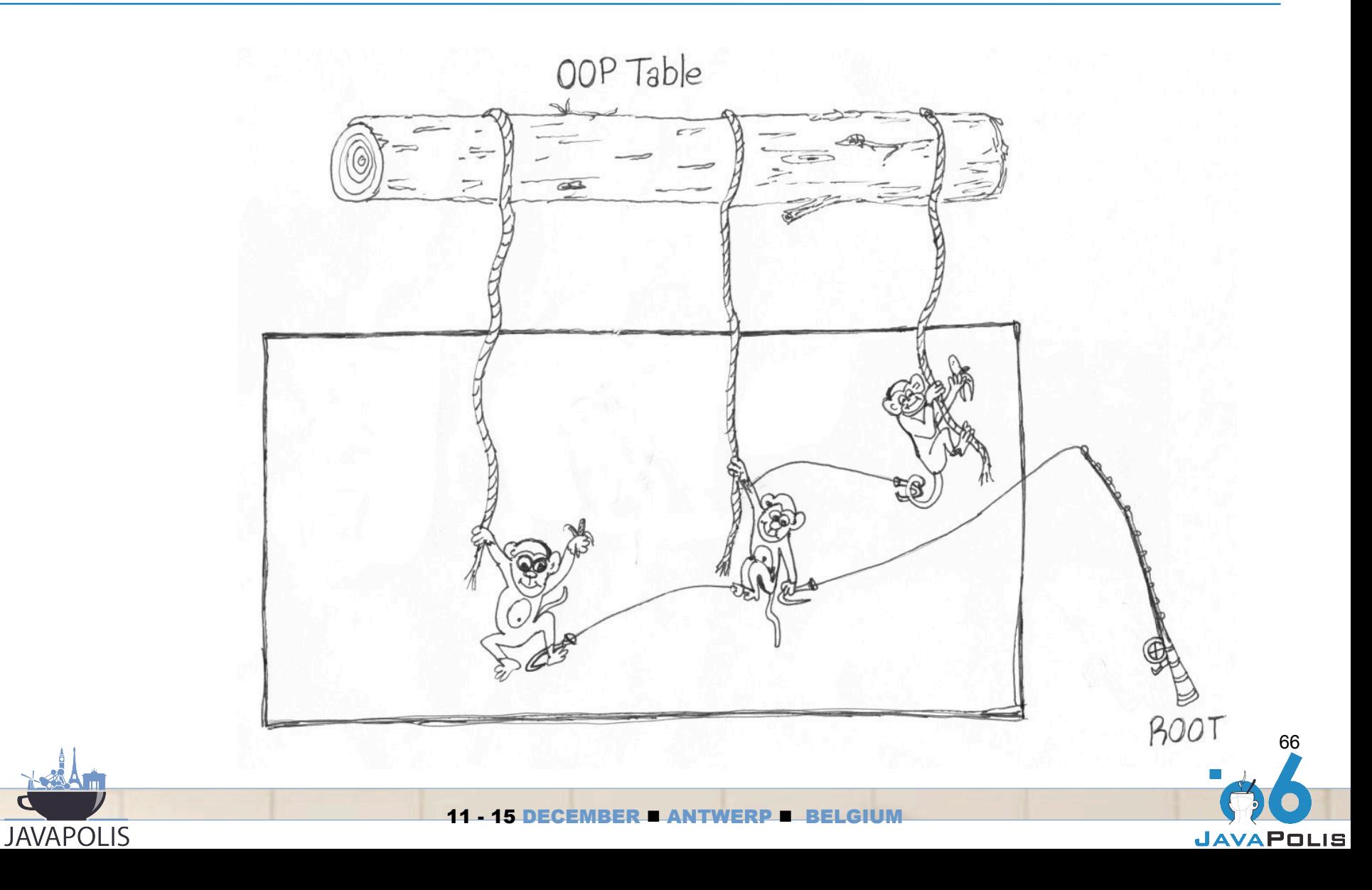

# Mark & Sweep GC

- Triggered on allocation failure  $\bigodot$ 
	- **⇒** new Object(); fails
- $\bullet$  Needs exclusive access to all of heap
	- Cannot share heap with application threads
	- **Concurrency issue known as "stop-the-world" GC**
- **Single threaded**

- Must manage entire heap space
	- **⇒ Large heaps == long pauses**

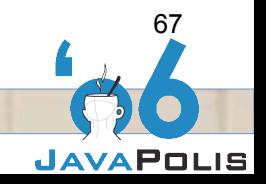

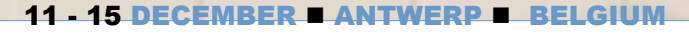

# Mark & Sweep GC Optimizations

- ↑ When GC runs only 1 CPU is hot
	- **Develop multi-threaded GC algorithms**
	- $\Rightarrow$  Still have pause times but hopefully shorter
- **Application pauses**

- **Develop concurrent GC algorithms**
- **Application and GC can run together**
- $\Rightarrow$  Reduced contention == reduced pause time
- Higher overhead (ie trading CPU for shorter pause)

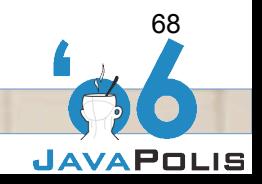

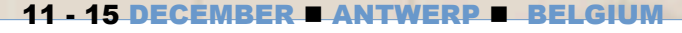

# Mark & Sweep GC Optimizations

- $\bullet$  Most Objects live for less than 100  $\mu$ s or for a long time
	- IBM defines pinned clusters, wilderness (not so generational)
	- **Sun/HP/JRocket added Generation Spaces**
- Generational spaces

- Choose a different collector for young and old
- Collect young first
- Collect old only when there will not be enough room for old objects

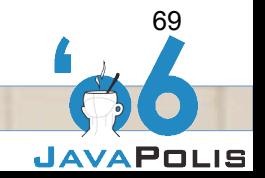

### Object Lifespan

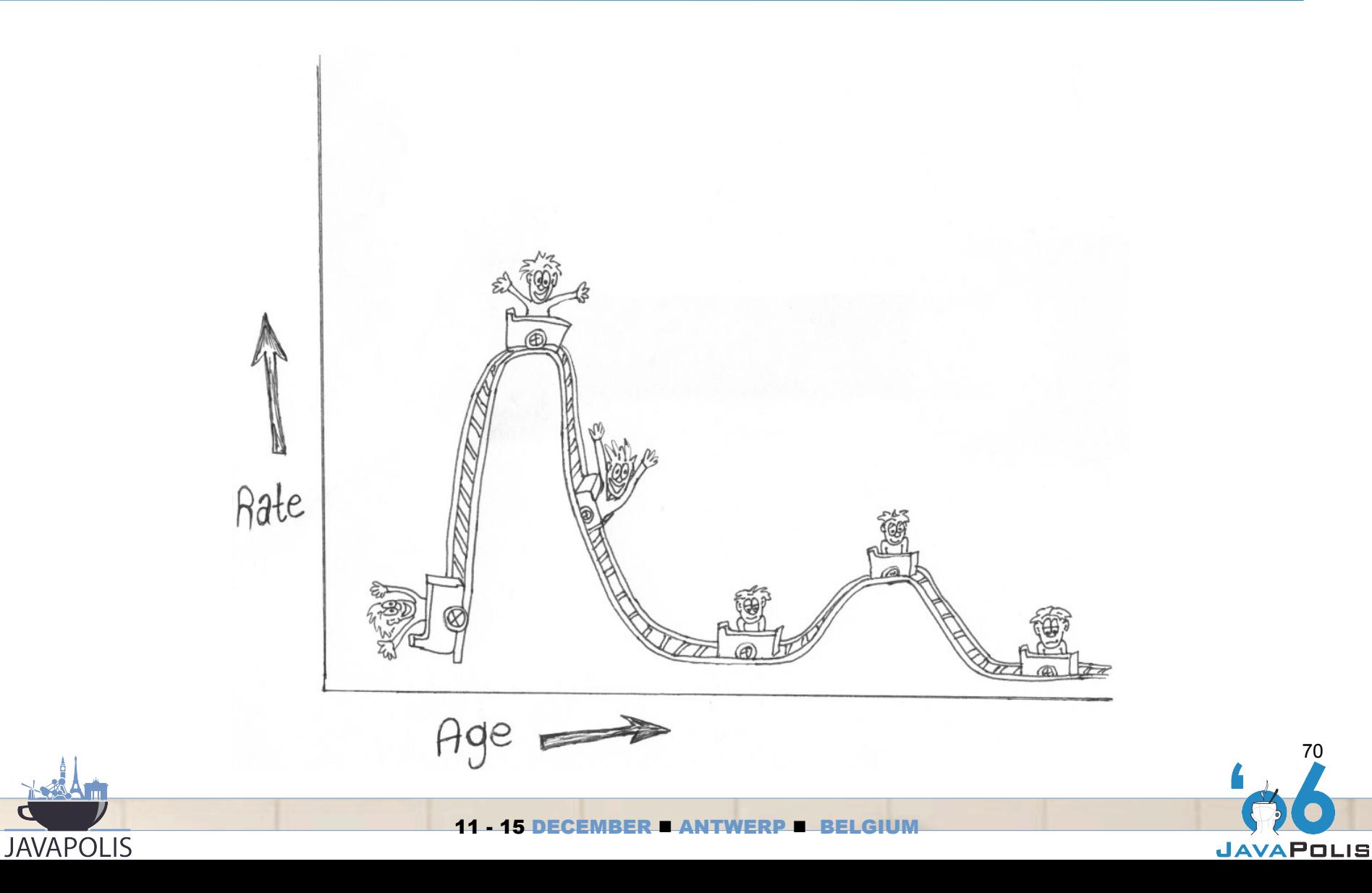

70

#### Sun Generational Spaces

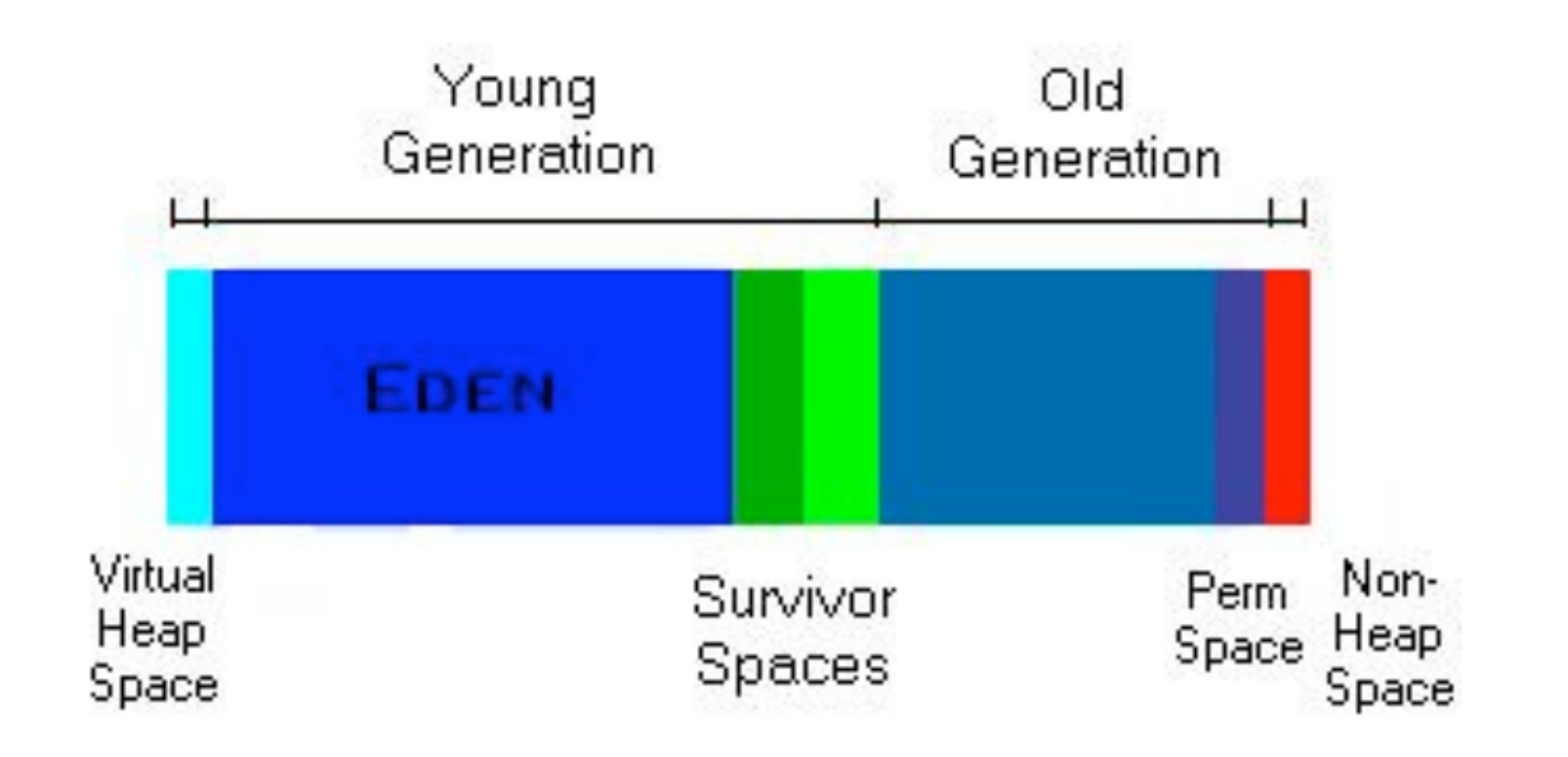

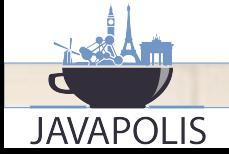

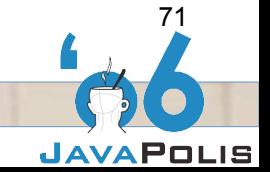

11 - 15 DECEMBER BANTWERP B

# Generational Spaces

- $\bullet$  Heap sizing
	- Can size generational spaces using ratios or absolute sizes
- -Xmx defines maximum size of entire heap
- -XX:MaxNewSize=<N>
- -XX:NewRatio

- **→ Ratios: 8 for -client and 2 for -server**
- -XX:SurvivorRatio
- -XX:PermSize=<size>
- -XX:MaxPermSize=<size>
- Old space is what is left over
#### Survivor Spaces

**JAVAPOLIS** 

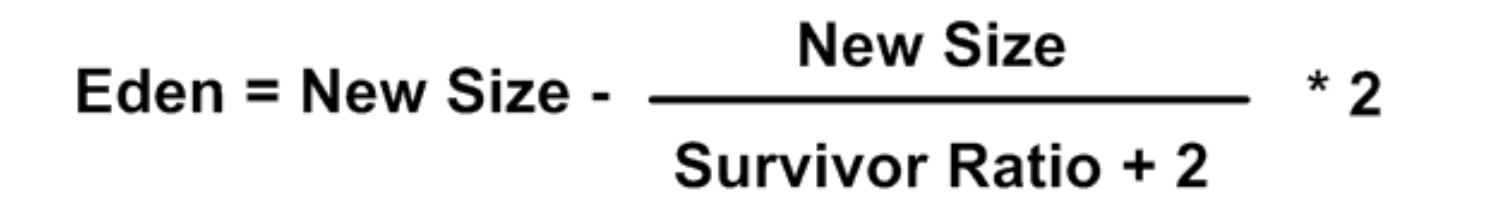

e.g. new size = 2M, Survivor ratio = 8  
\nEden = 
$$
2M - 2M / (8 + 2) * 2
$$
  
\n=  $2048K - 204.8K$   
\n=  $1843.2K$   
\nEach Survivor Space =  $102.4K$ 

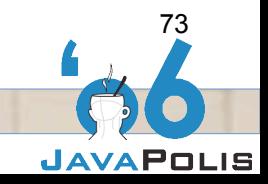

11 - 15 DECEMBER E ANTWERP B

### Monitoring GC

- ↑ -verbose:gc prints one log record for every GC event
	- $\rightarrow$  -Xloggc:file
- **Example 2 September 2 September 2 September 2 September 2 September 2 September 2 September 2 September 2 September 2 September 2 September 2 September 2 September 2 September 2 September 2 September 2 September 2 Septemb** 
	- **→** your application is behaving
	- **CC** is coping

- ♦ Want to calculate GC throughput
- Want to find long GC pause times

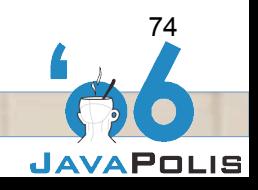

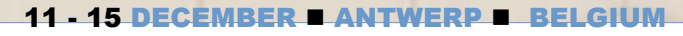

### GC Throughput

- "Time application is suspended by GC" divided by "total" run time"
- E.g. 5 minutes of a 20 minute runtime is spent performing GC
- **↑ 25% efficiency**
- **6** GC bottleneck
- Requires many records to calculate
	- **→ Better tooling**
- **GCViewer (TagTram)**
- **HPJTune (HP)**

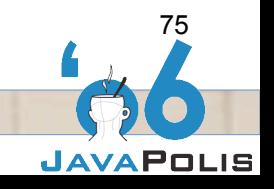

#### Tagtram GCViewer

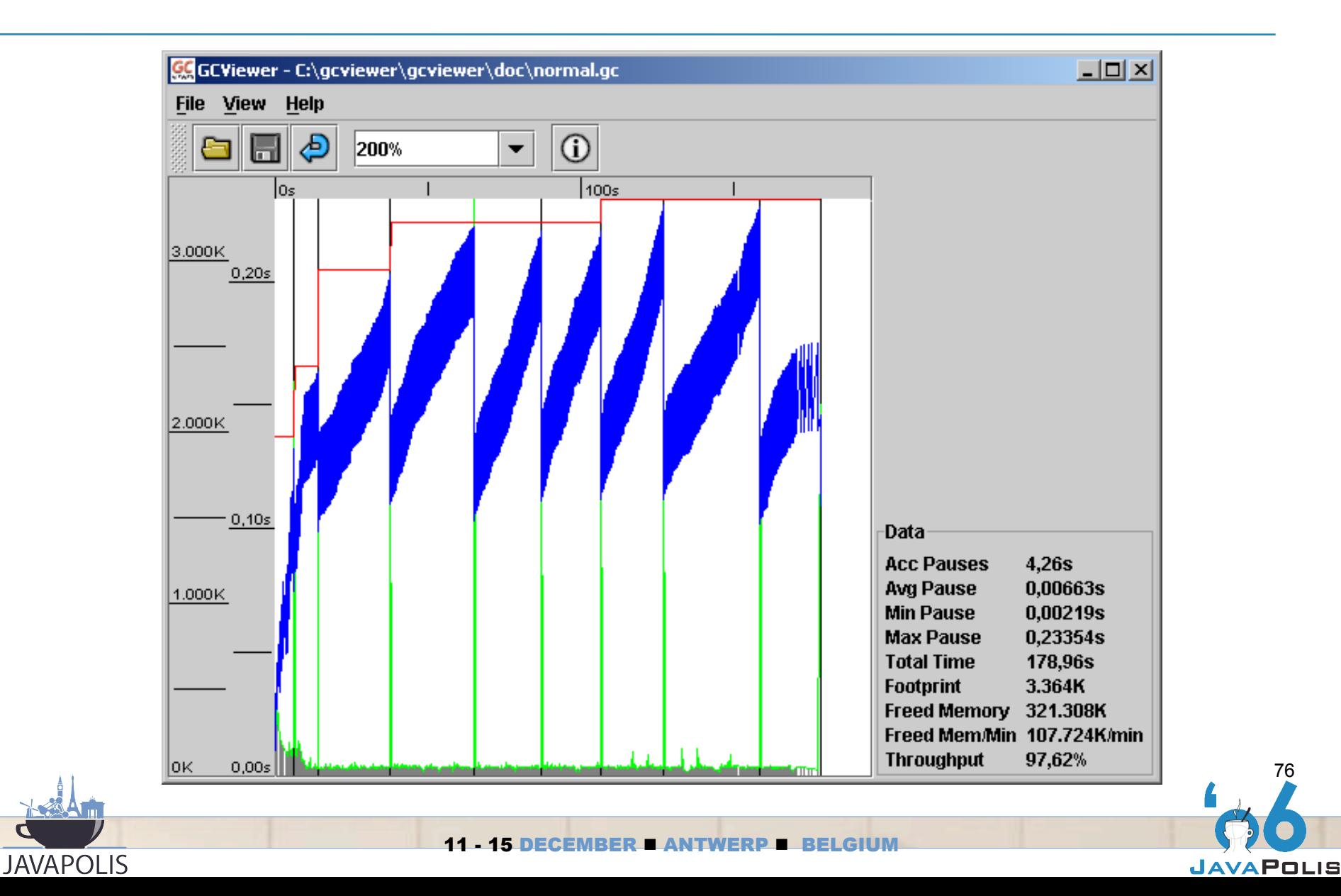

#### HP JTune

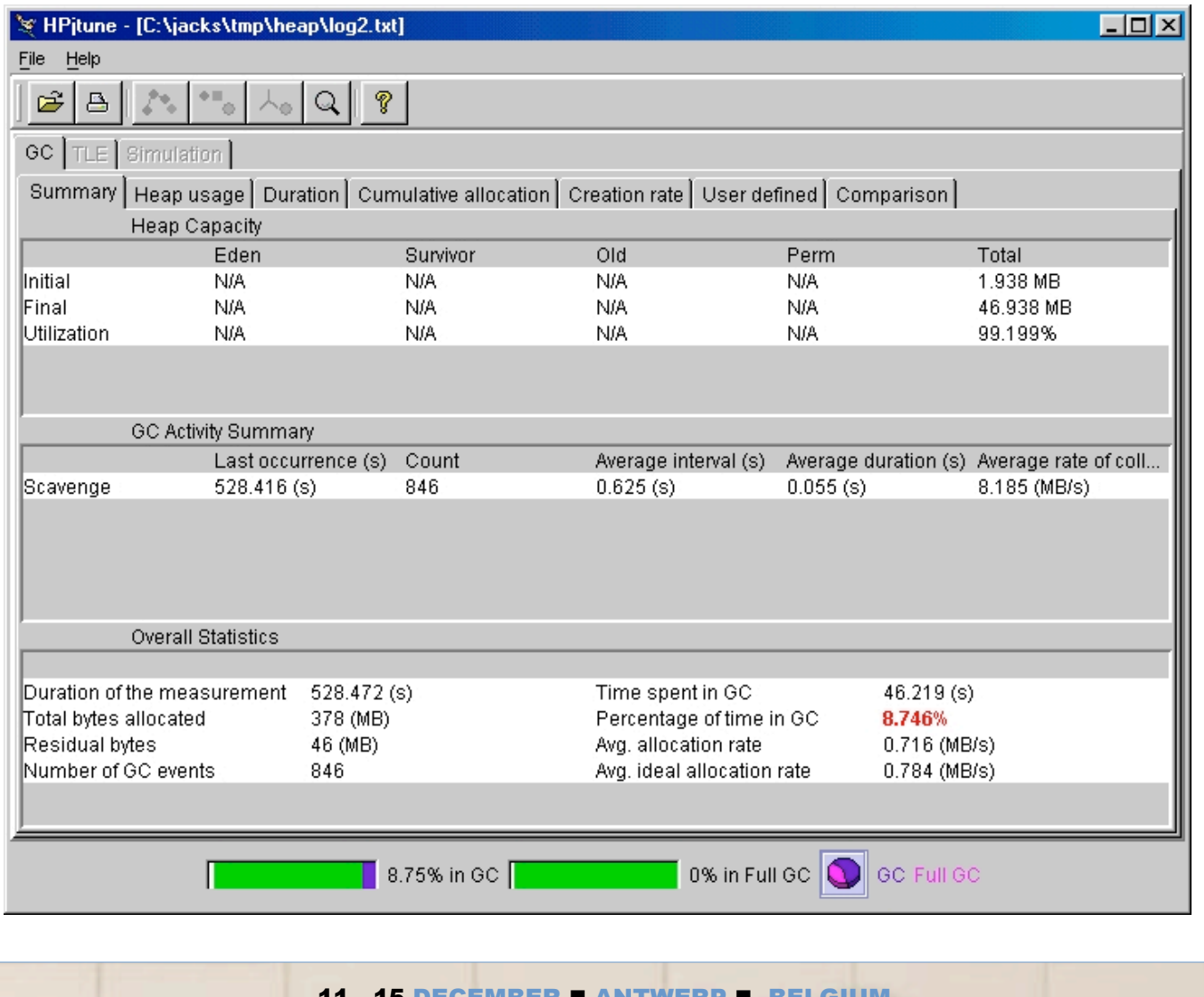

**JAVAPOLIS** 

11 - 15 DECEMBER ANTWERP BELGIUM

77

#### HP JTune Heap Usage After GC

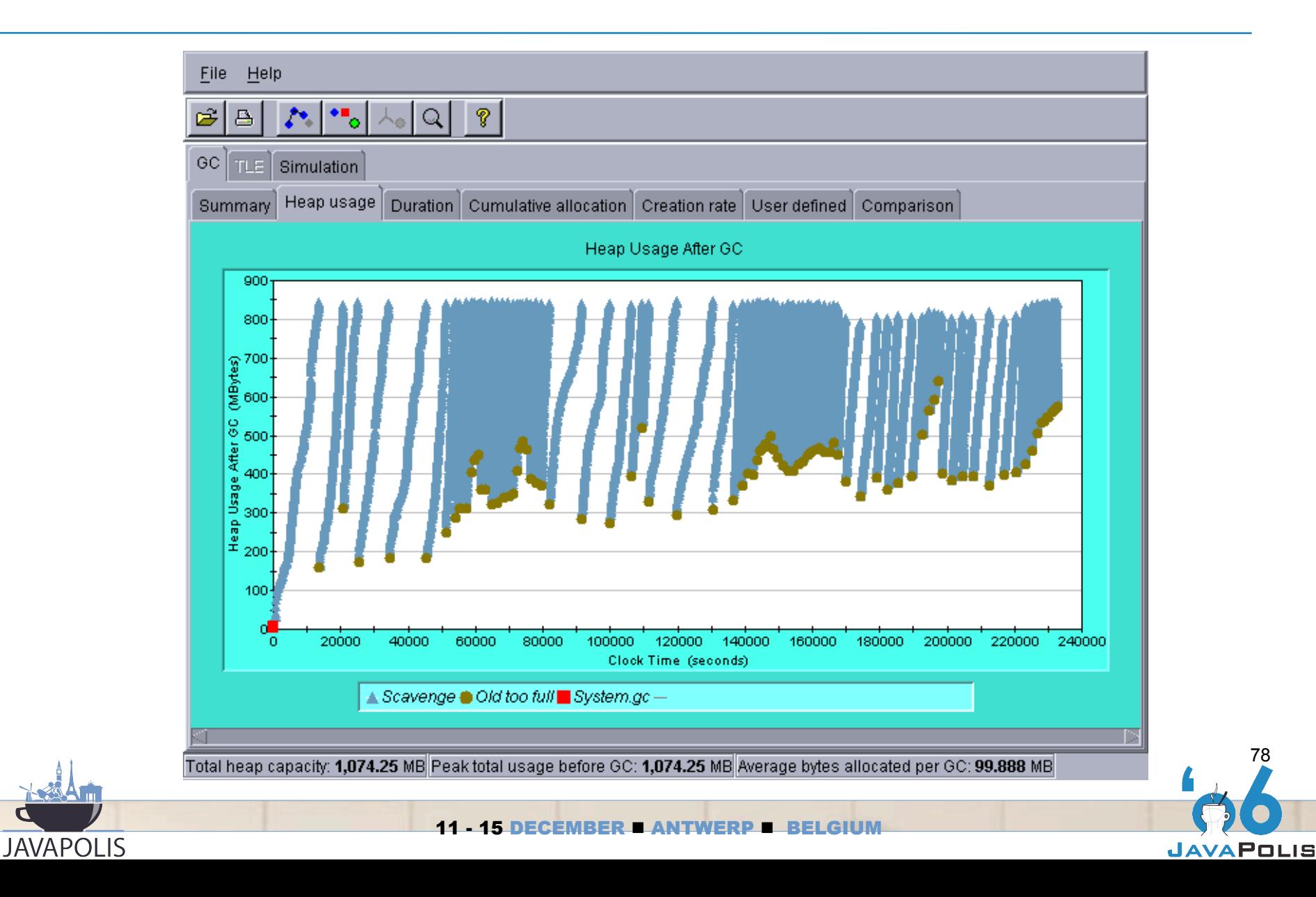

#### HP JTune Pause Time

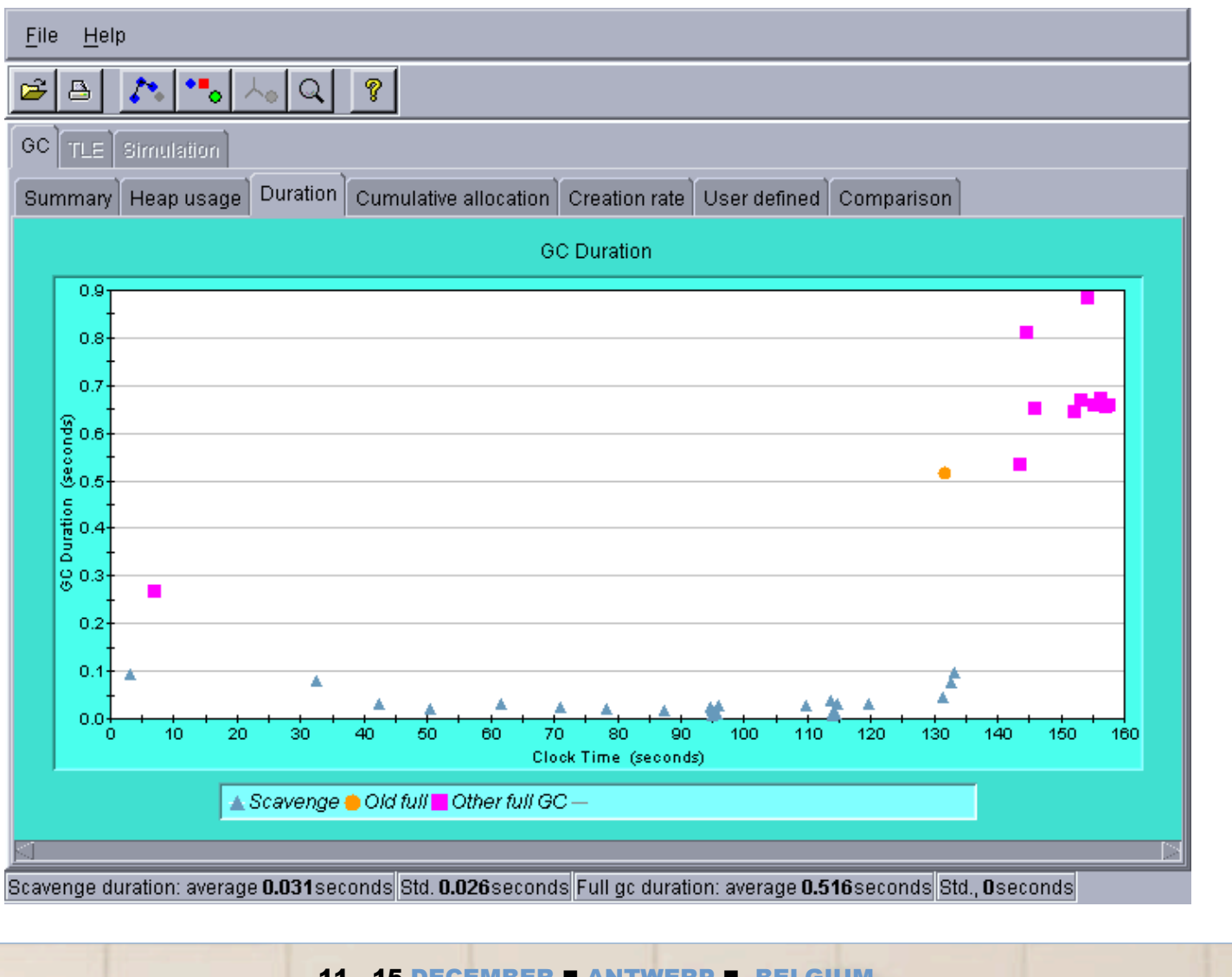

**JAVAPOLIS** 

11 - 15 DECEMBER ANTWERP BELGIUM

79

#### Heap/GC Tuning

- Use graphics to decide how to tune memory
	- Let the user experience to temper your choices
- Strategy: eliminate full GC
	- Adjust size of total heap and survivor spaces
	- Tune other parameters as needed
- Strategy: eliminate long pauses
	- Use Parallel (if multi-cored)
	- Use concurrent if you can tolerate overhead

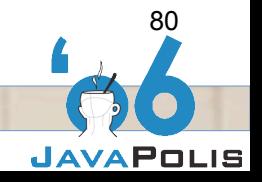

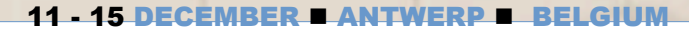

#### Heap/GC Tuning

- **Tuning GC cannot eliminate** 
	- **Extremely high rates of churn**
	- Temporal or permanent memory leaks
- $\bullet$  Need to fix the problem in the code
	- **→ Use a memory profiler to direct your search**
- -Xrunhprof:heap=all

- $\supset$  Dumps heap when JVM exits
- **⇒ Dumps with kill -3 or ctrl-break**
- -XX:+HeapDumpOnOutOfMemoryError
	- New for latest version of 1.6, 1.5, and 1.4

### Heap Dump

- Contains enough information to reconstruct a picture of memory
- $\bullet$  Picture contains references to all objects
	- **⇒** Dead objects held by OOP table
	- **D** Live objects

- **Call GC twice before dumping heap**
- Data volume and complexity calls for tooling  $\bigodot$ **⇒ HPJMeter**

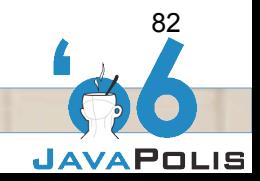

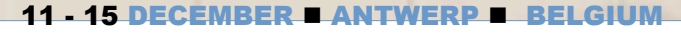

#### **HPJMeter**

- $\bullet$  Read hprof dump
	- Limited to single snapshot
- $\bullet$  Provides rudimentary views of heap
	- **⇒ Live object numbers and sizes**
	- Dead objects numbers and sizes
- Can guess at memory leaks
	- Single snapshot analysis is limited
	- **Can be good enough if you are methodical**
- ♦ Memory leaks usually are found in collections
	- Strategy: focus on collections

#### HPJMeter Live Object View

**JAVAPOLIS** 

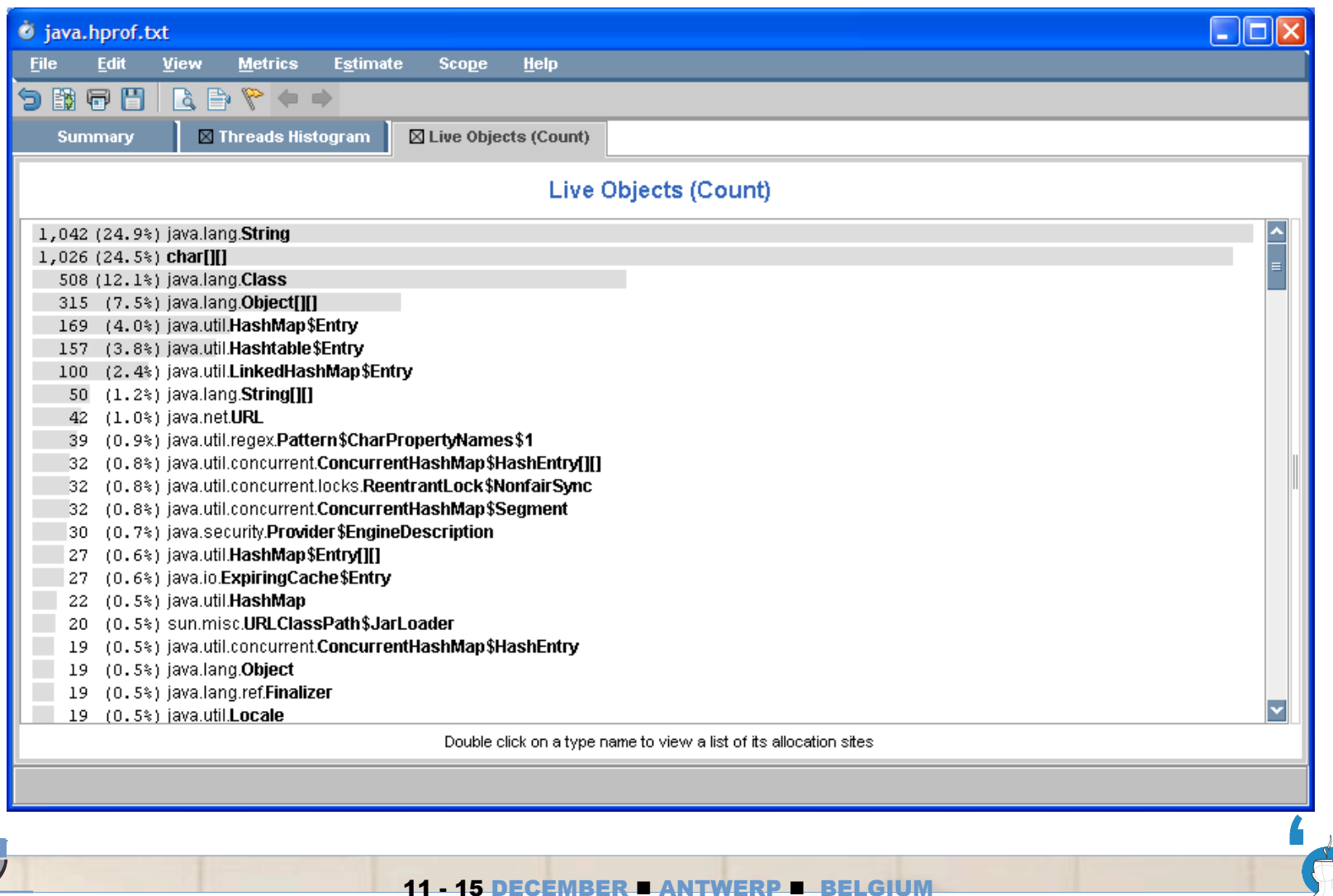

**JAVAPOLIS** 

84

#### HPJMeter Leak Detection

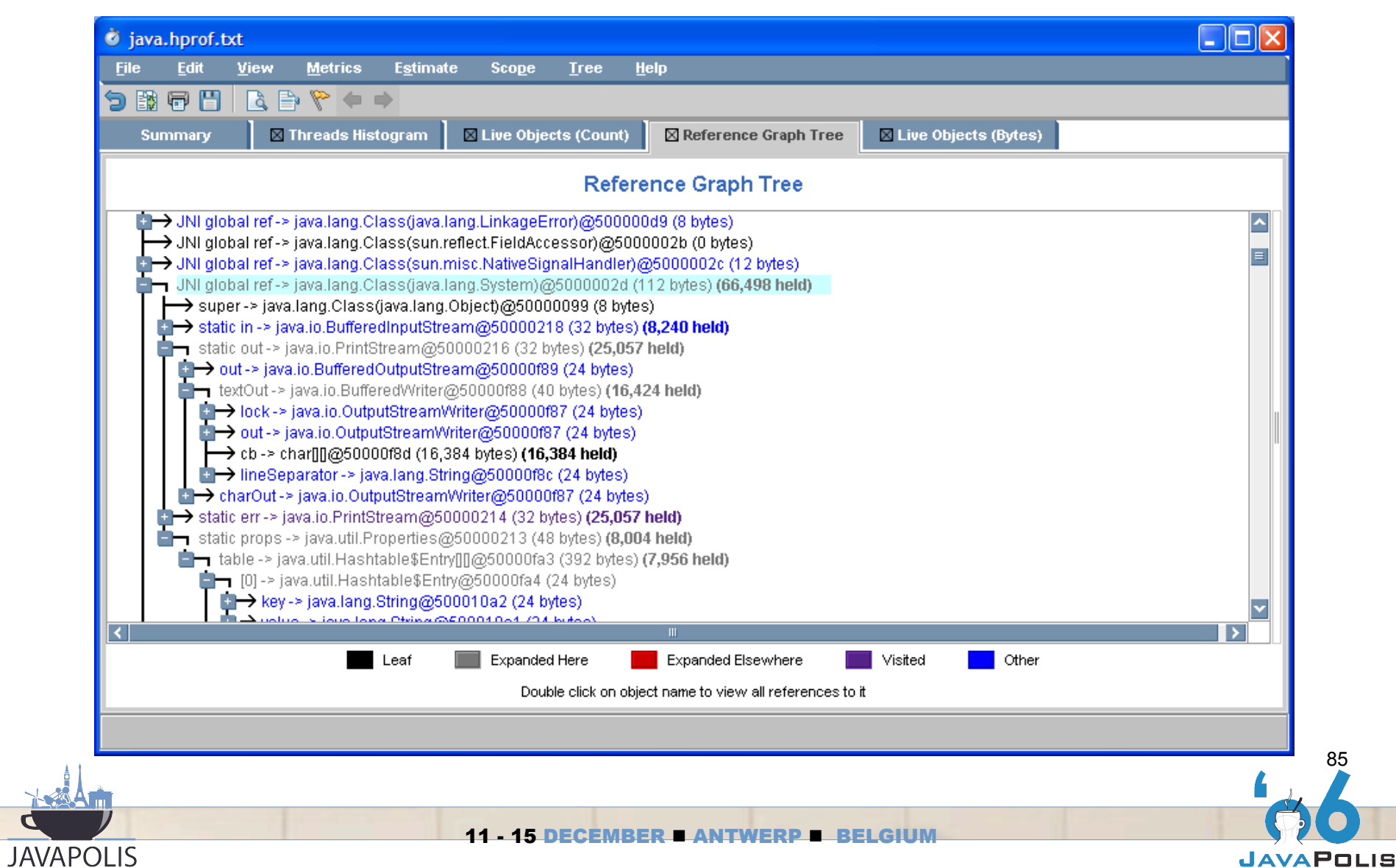

85

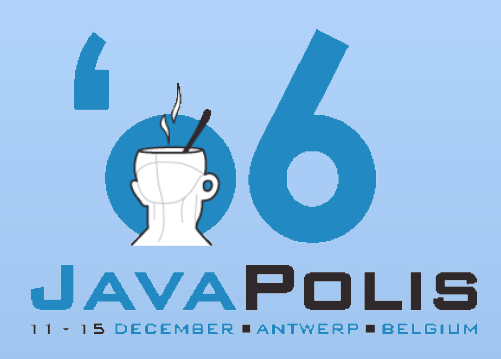

## **Practical**

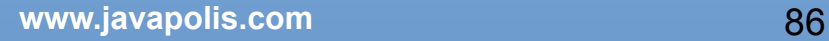

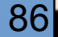

#### **Instructions**

- Let's profile heap with JVM switch –Xrunhprof:heap=all
	- For fun, add switch –Xloggc:gc.log
- Restart application server and run JMeter plan
- Confirm that there is a memory leak with HPJTune
	- **⇒ Open gc.log**

- **Look at "Heap Usage After GC"**
- Look at "GC Duration"
- Open HPJMeter and find the leak
	- You may need to shut down everything first

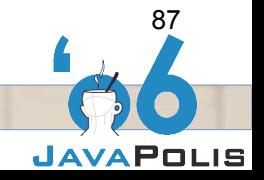

#### Lock Application ntion

- The only problem left is lock contention  $\bigodot$
- Characterized by inability to utilize CPU  $\bigoplus$ 
	- **■** Similar to I/O bound (call to external system)
- $\bullet$  High system time (% of total)

- **⇒** Locks are a kernel resource
- Find by performing a thread dump (kill -3)
	- For live lock you may need many thread dumps
- Techniques to educe lock contention is an emerging topic

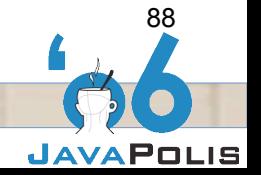

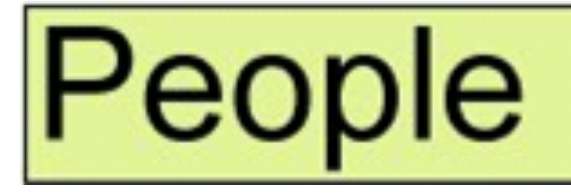

#### Usage Patterns, Rates

- $\bullet$  If you haven't found anything
	- Re-investigate the people
		- Are they really doing what you think they are doing?
		- Read logs
		- Visit the floor and watch
		- Re-do usage patterns
			- Compare JMeter scripts with real life
		- Re-test

- **→ Validate that QA == Production** 
	- Even the smallest difference can hide the problem

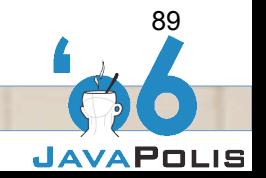

#### JoGoSlo Reload

- Introduced Apache JMeter  $\bigodot$
- Introduced HPJTune to monitor memory  $\bigodot$
- Confirmed memory leak hypothesis
	- Resting the application allowed application to recover
	- **Recovery was tied to HttpSessionState timeout** 
		- Developers were working on persistence framework
- $\bullet$  Isolated memory leak to single usage pattern
	- $\Rightarrow$  Filtered off a vast majority of the application
	- $\Rightarrow$  Identified, fixed and re-tested with-in budget

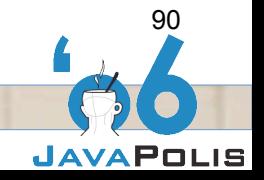

#### **Summary**

- Systems are dynamic, code is static
- Be methodical  $\bigodot$

- Review performance requirements  $\bigodot$
- Prepare stress testing environment  $\bigodot$
- Define Usage patterns  $\bigodot$
- Investigate hardware, JVM, and Application  $\bigodot$
- Use measurements from tooling to direct your efforts  $\bigodot$
- Let the user experience guide your decisions

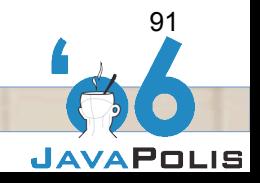

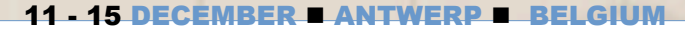

# Measure Don't Guess

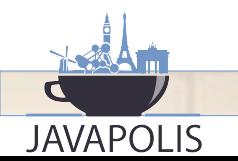

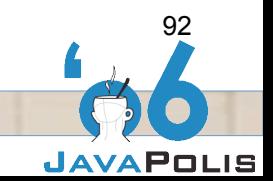

 $11 - 15$ 

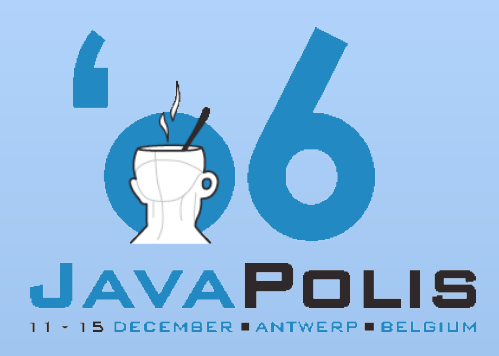

**Q&A**

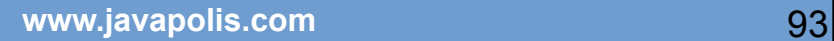

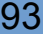

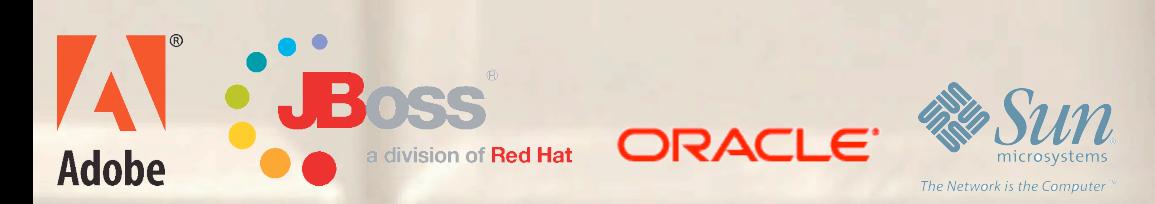